# *Big data*

Rayan Chikhi

Institut Pasteur

Workshop on Genomics 2024

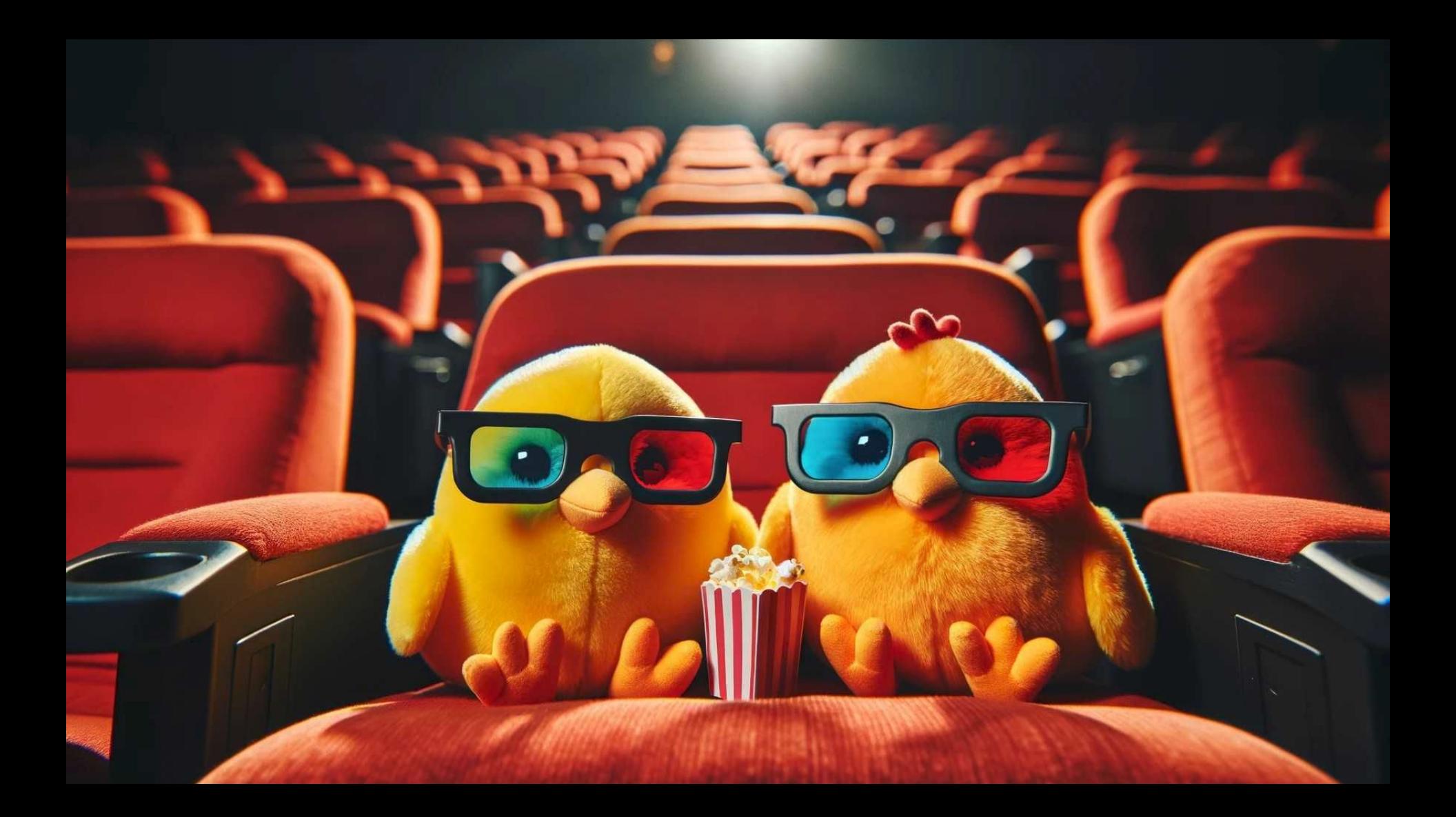

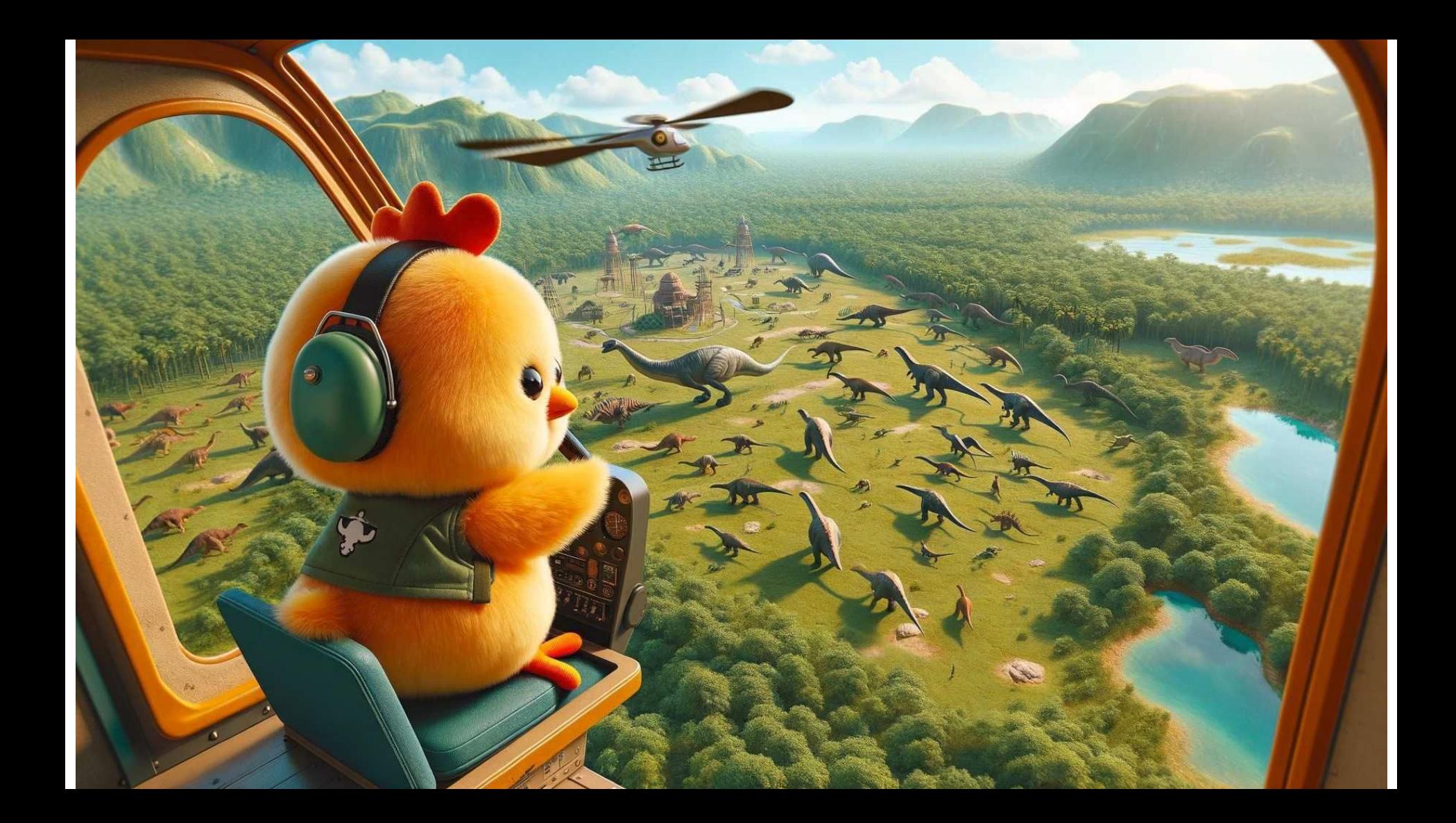

# Hello again again!

● I'm Rayan and I do bioinformatics!

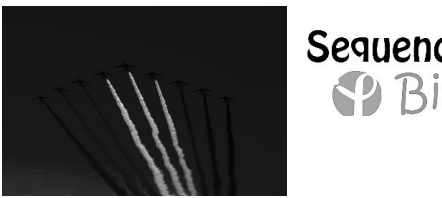

### Sequence P Bioinformatics **SPINSTITUT**

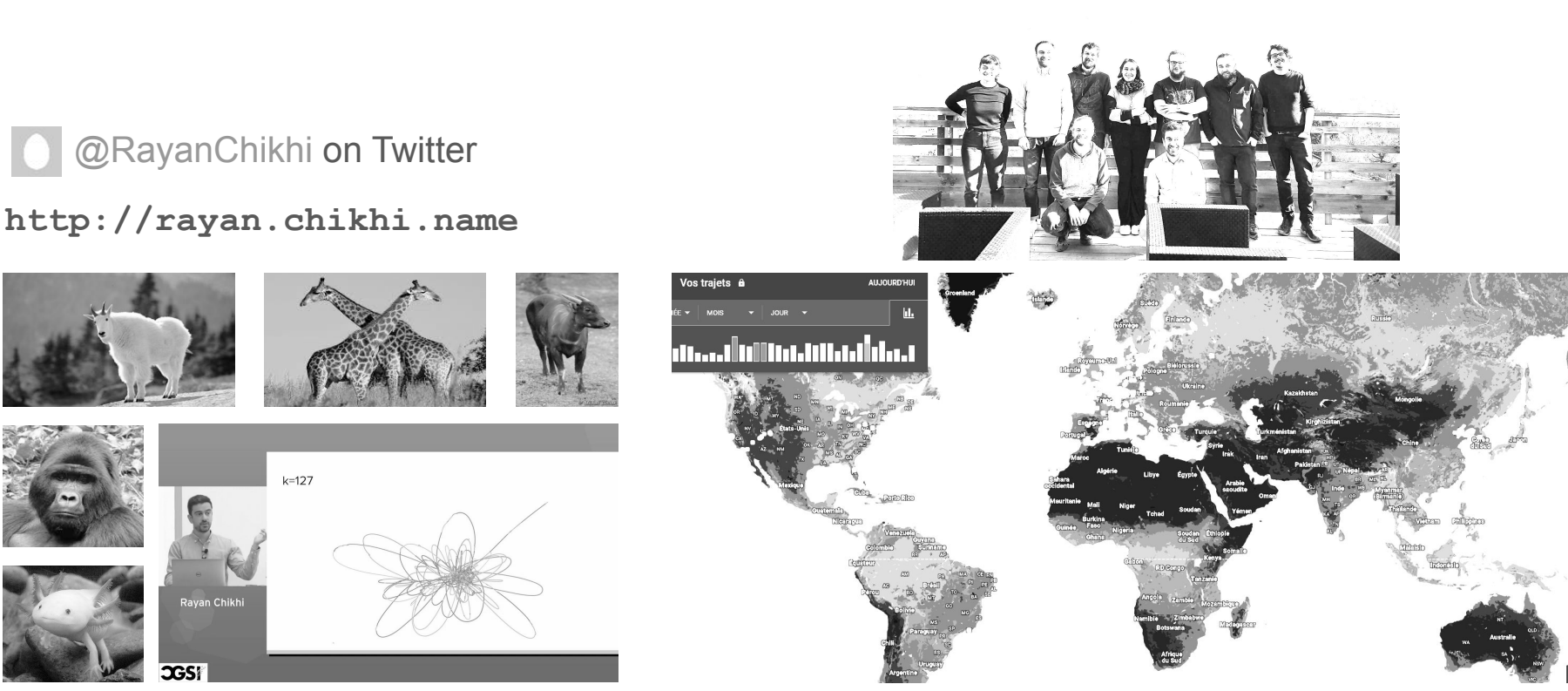

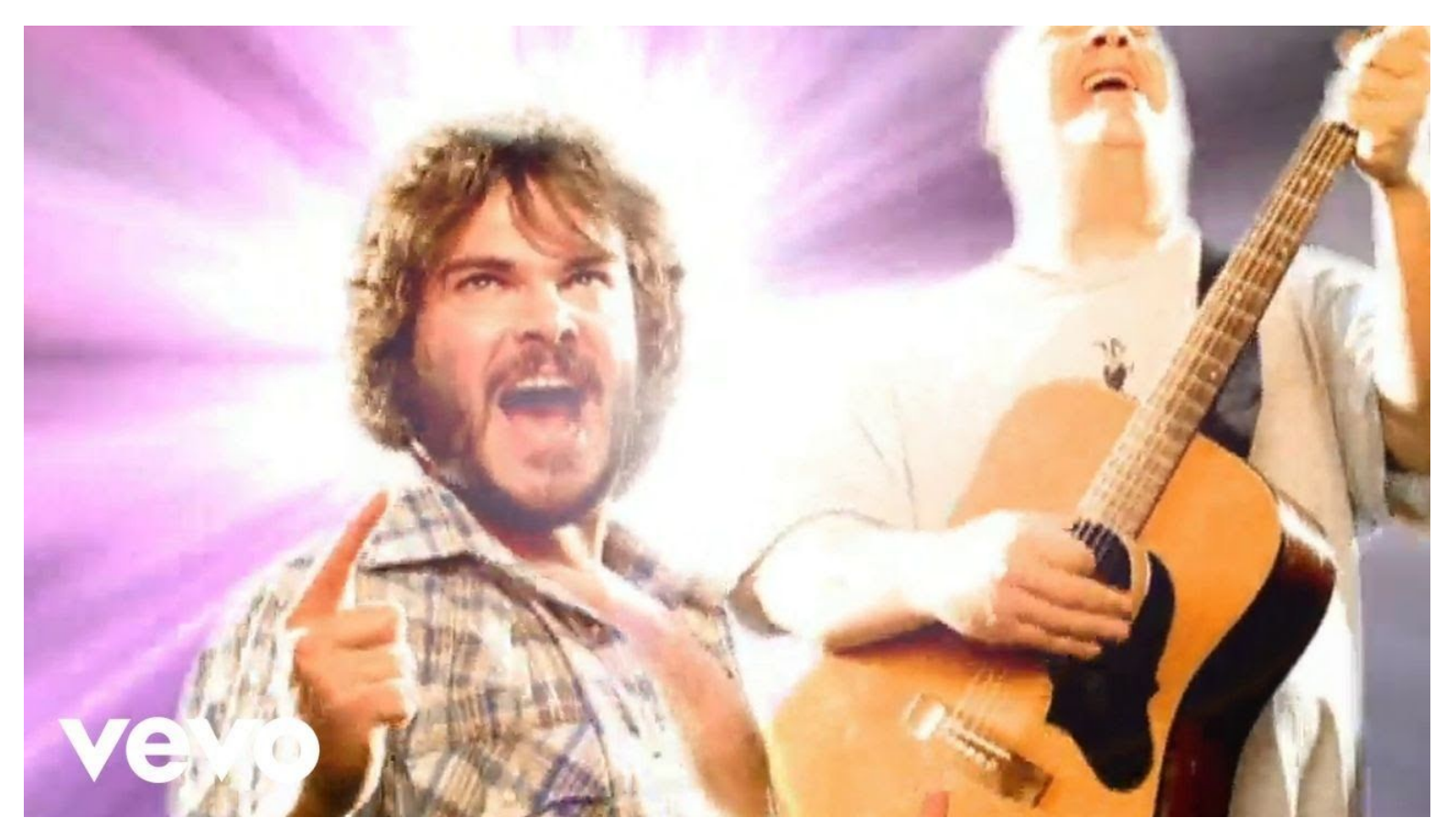

High expectations from last year - This won't be the greatest big data talk, just a tribute

# Part 1: Intro

## Founding members of biological big data

Early Eras of Bioinformatics, **Representative Leaders** 

- » Generation -1: E.O. Wilson (compatibility aka perfect-phylogeny - 1965)
- » Generation 0: Margret Dayhoff, Russ Doolittle, Joe Felsenstein
- » Generation 1: Mike Waterman, David Sankoff (Era of algorithms, pre-data)
- » Generation 2: Gene Myers, Russ Altman, Richard Durbin, Sean Eddy

Slides: Dan Gusfield

#### Dayhoff-Eck

- » Worked out the theoretical basis of "shotgun-sequencing" of protein (1970)
- » Published the first "Atlas of protein sequence and structure" (1966) with 65 sequences. Really the first comprehensive database in bioinformatics. Continued with several additional editions.

recrinologies to support advances in biology and medicine, most notably the creation of protein and nucleic acid databases and tools to interrogate the databases. She originated one of the first substitution matrices, point accepted mutations (PAM). The one-letter code used for amino acids was developed by her, reflecting an attempt to reduce the size of the data files used to describe amino acid sequences in an era of punch-card computing.

#### **Margaret Oakley Dayhoff**

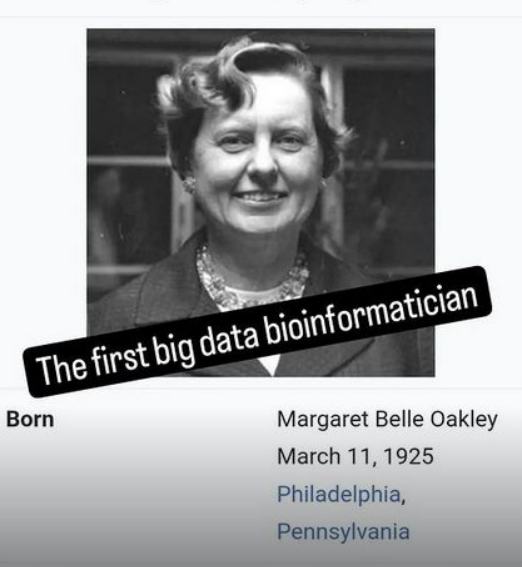

February 5 1983

Died

# Big data is the natural flow of biology

**1972**: single gene sequenced

**2000**: 1 high-quality human genome

**2013**: many low-quality human genomes

**2021**: 10 petabases of reads analyzed

**2022**: 1 million humans VCFs

**2022**: 50 high-quality human genomes

*Data size*

The pGpOpApTp summary paragraph

#### The Nucleotide Sequence of Saccharomyces cerevisiae 5.8 S Ribosomal Ribonucleic Acid

(Received for publication, November 20, 1972)

GERALD M. RUBIN\*

From the Medical Research Council Laboratory of Molecular Biology, Cambridge, CB2 2QH, England

#### **SUMMARY**

The nucleotide sequence of Saccharomyces cerevisiae 5.8 S ribosomal RNA (also known as the 7 S or 1RNA species) has been determined to be pApApApCpUpUpUpCpApApCpA pApCpGpGpApUpCpUpCpUpUpGpGpUpUpCpUpCpGpG рАрUрСрGрАрUрGрAрAрGрAрAрCрGрCрAрGрCрGрAрA рАрUрGpCpGpApUpApCpGpUpApApUpGpUpGpApA\pUpG pCpApGpApApUpUpCpCpGpUpGpApApUpCpApUpCpGpA рАрUрCpUpUpUpGpApApCpGpCpApCpApUpUpGpCpGpC рСрСрСрUрUрGрGpUpApUpUpCpCpApGpGpGpGpGpCpA pUpGpCpCpUpGpUpUpUpGpApGpCpGpUpCpApUpUpU.

Low Phosphate Medium-Inorganic phosphate was precipitated (as MgNH<sub>4</sub>PO<sub>4</sub>) from 10% Bacto-yeast extract and 20% Bacto-peptone by the addition of 10 ml of 1 M MgSO<sub>4</sub> and 10 ml of concentrated aqueous ammonia per liter. The phosphates were allowed to precipitate at room temperature for 30 min, and the precipitate was removed by filtration through Whatman No. 1 filter paper. The filtrate was adjusted to pH 5.8 with HCl and autoclaved. Sterile glucose was added to a final concentration of 2%.

**2024–**: ? Credit: @SynBio1

#### Information technologies scale exponentially Sydney Brenner and Nathan Myhrvold, ~2005

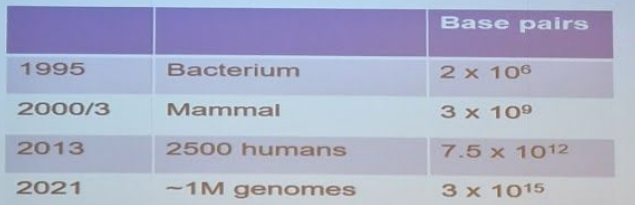

Cost drop from \$1/bp to \$10-7/bp

- · Sustained increase in data at more than 2-fold per year over two decades
- Faster than Moore's law implies continual demand for computational improvements
- Interplay between
	- Analysis and understanding of gene function
	- Improved computational and mathematical methods
	- Evolutionary mod

DNA sequence, genomes and computation together

Informatics is to biology what mathematics with physics ?

"Informatics is to biology, what mathematics is to physics"

Richard Durbin, RECOMB 2023 keynote

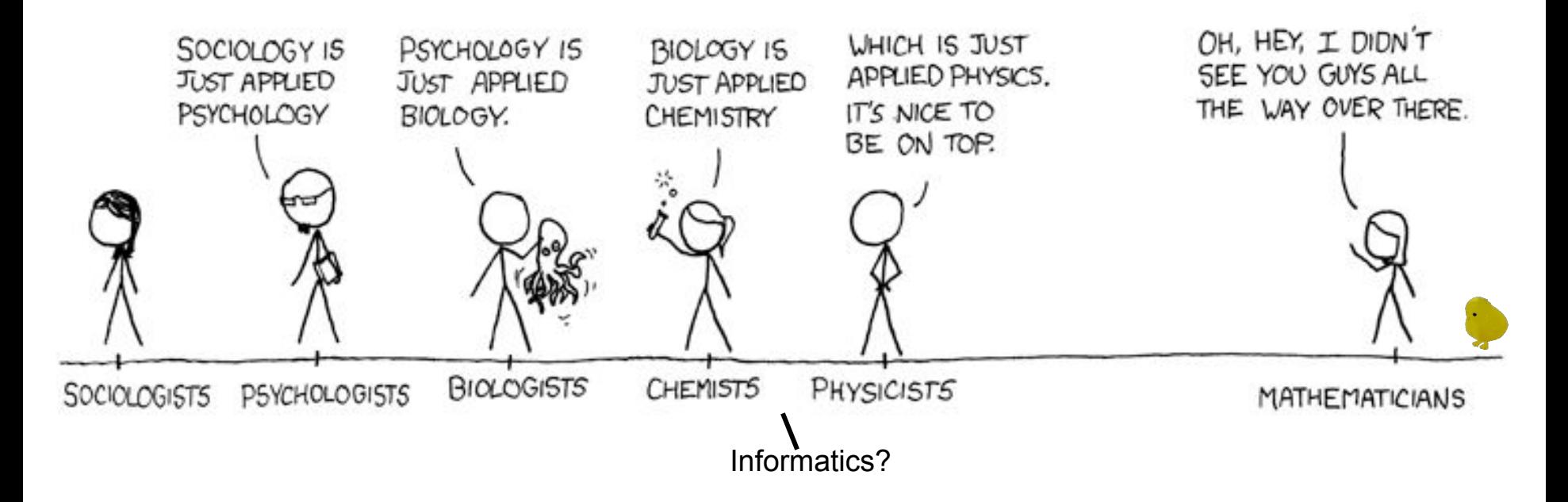

"purity"

"usefulness"

## Big data in biology: NCBI GenBank & WGS

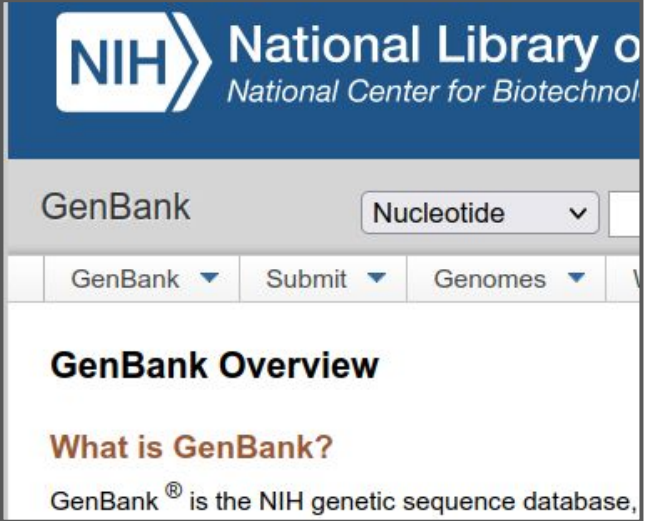

**Type:** genome assemblies of >500,000 species **Size:** 1.2 terabytes (TB) ([2022\)](https://0-www-ncbi-nlm-nih-gov.brum.beds.ac.uk/genbank/release/current/)

All sequences are *annotated*

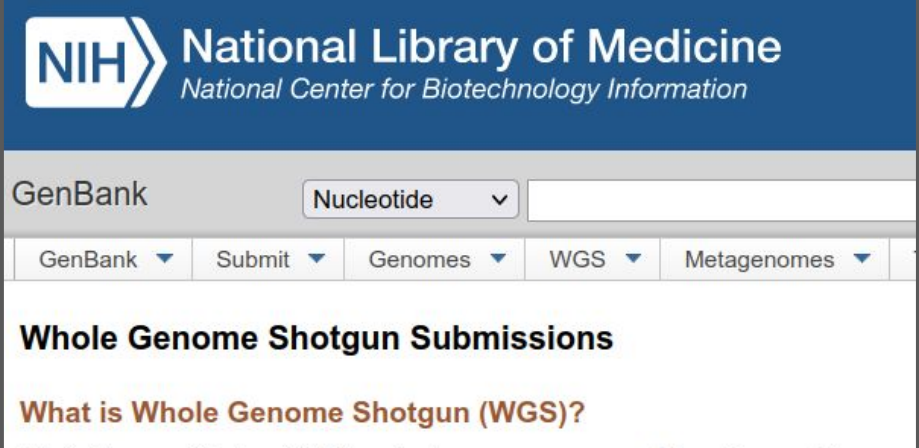

Whole Genome Shotgun (WGS) projects are genome assemblies of incomplete genot eukaryotes that are generally being sequenced by a whole genome shotgun strategy.

**Type:** genome assemblies **Size:** 16 TB ([2022](https://0-www-ncbi-nlm-nih-gov.brum.beds.ac.uk/genbank/release/current/))

*Unannotated*

## Genome issues for comparative analyses

#### ALL EUKARYOTIC GENOMES (Cumulative: Dec 2023):

GenBank genomes (all): GenBank (with annotation): 36,593 (15,453 species) 6,817 (3,801 species)

Annual Growth in Sequenced Species and Genomes

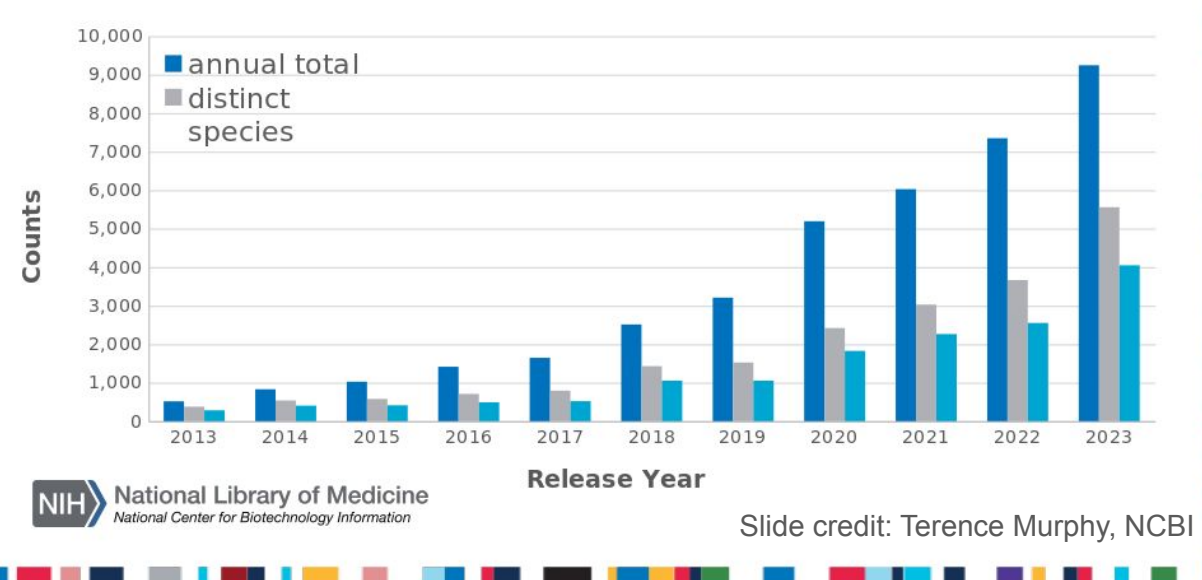

GenBank eukaryotic genome submissions (2021):

- 55% are contaminated  $\bullet$
- 80% lack annotation  $\bullet$

 $\bullet$ 

- 20% have annotation
	- $\cdot$  58% have > 50% proteins annotated as "HYPOTHETICAL"

**NCBI** 

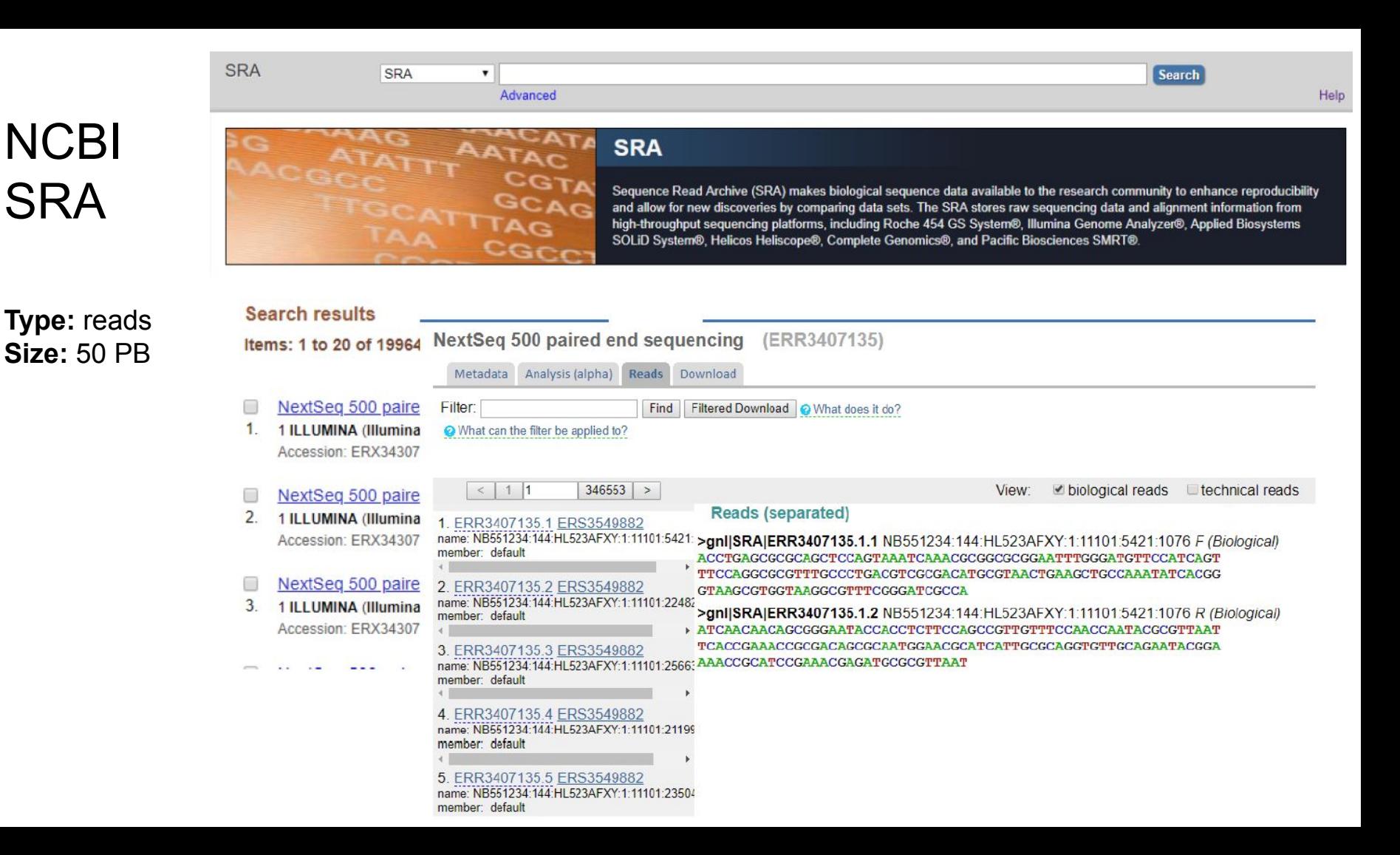

## Units

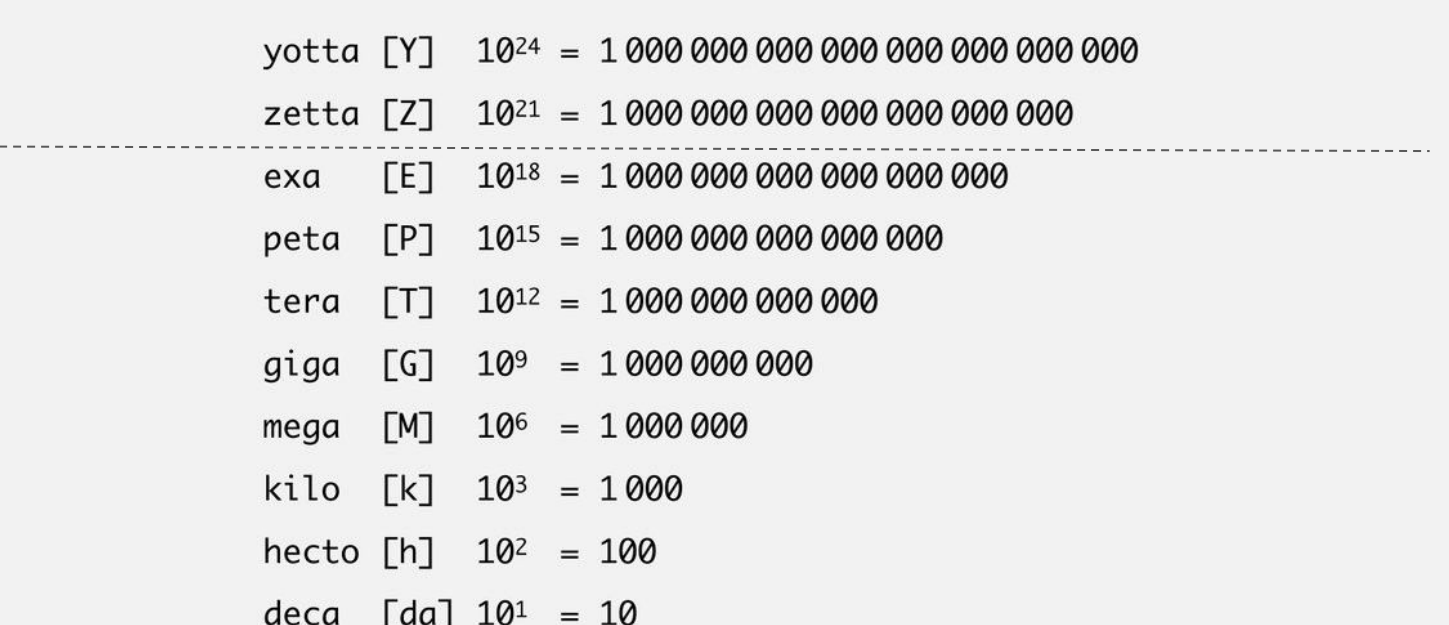

### Genetic data release timeline

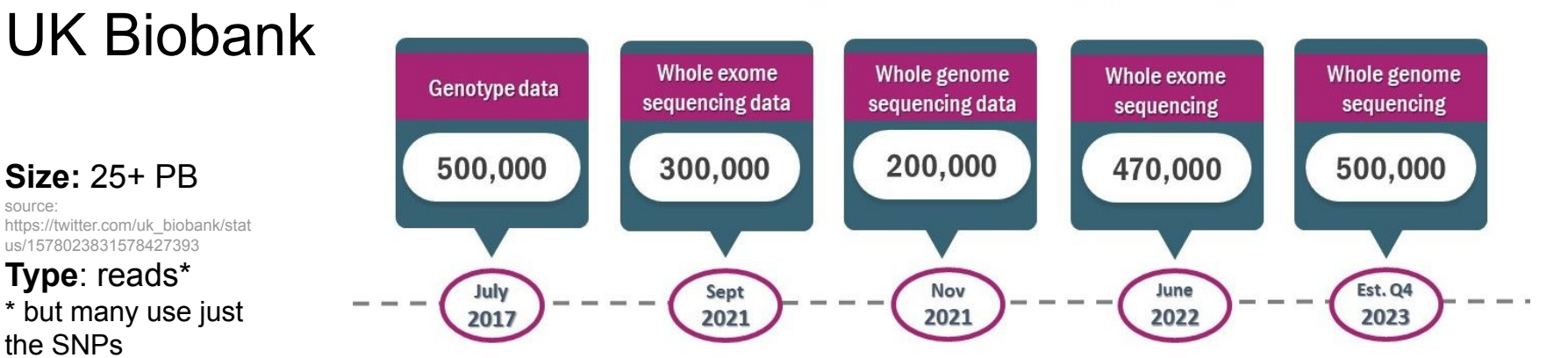

**GTEx** 

#### **Size:** 150 TB

from: https://www.genomeweb.com/informat ics/anvil-platform-makes-popular-nhgri -gtex-database-free-download

#### **Type**: reads\* \* but many use just the expression data

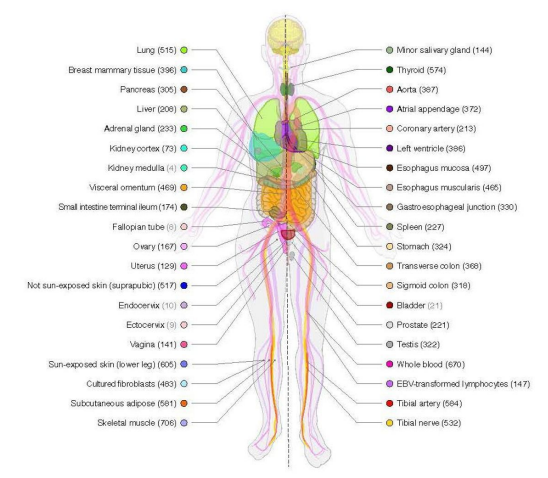

#### (Youtube: 300 PB)

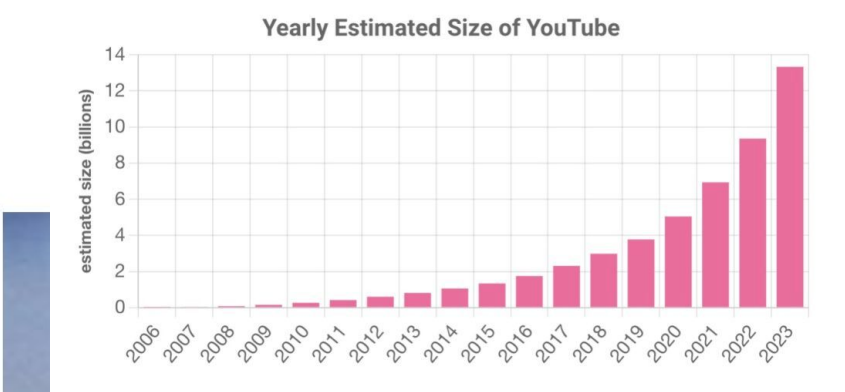

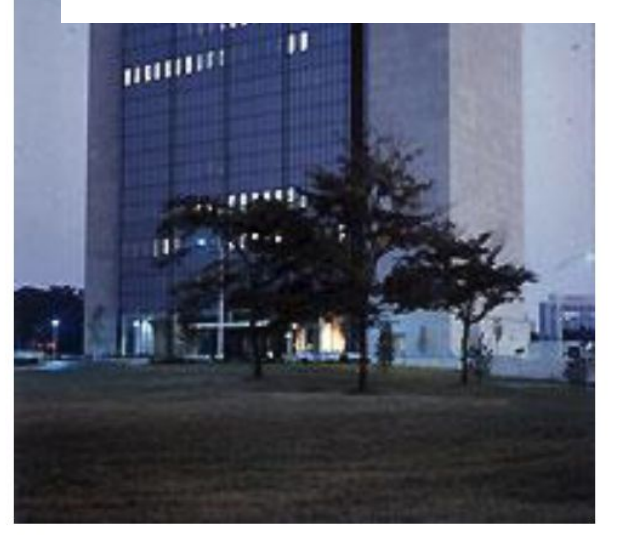

#### Institut Pasteur: 10 PB

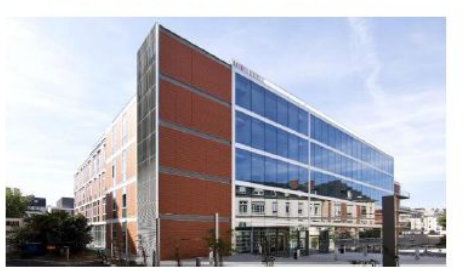

#### Your laptop: 0.001 PB

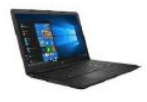

State of Data Archives (2024):

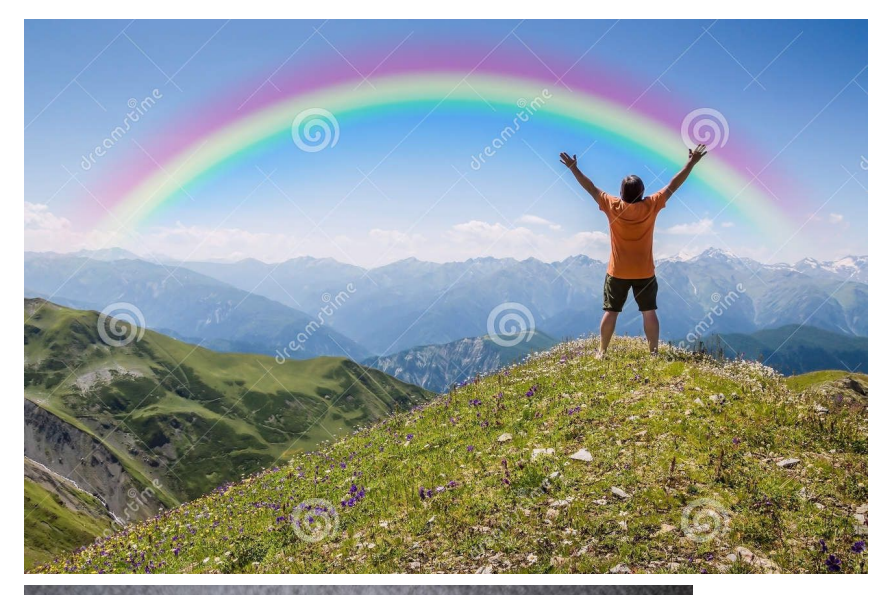

With big data and big computers, one could perform wonderful, ground-breaking genomics

… But how?

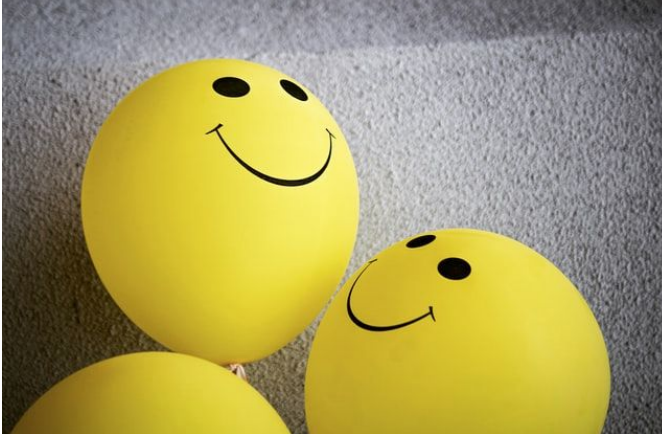

*People at the leading edge of a rapidly changing field "live in the future."*

- Paul Buchheit (GMail creator)

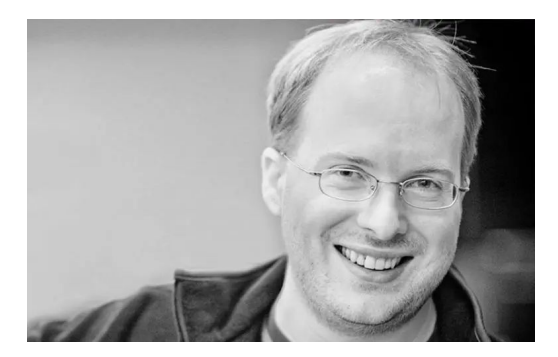

## "Living in the future" in biology?

❏ …

- Have a lab technique only a few know
- Have data that will only be public later
- ❏ Hold a belief that isn't established yet
- ❏ Discover for the first time that [*some phenomenon*] happens
- Work on "sci-fi" projects (e.g. create a cell from scratch, genome editing, ..)

## "Living in the future" in biology bioinformatics

❏ Have a lab *computational* technique only a few know Have data that will only be public later ❏ Work on "sci-fi" projects (e.g. quantum computing, AI, big data, ..)

## Some people living in the future

- George Church, Craig Venter
- Karen Miga & T2T team\*
- **Evan Eichler, Erik Garrison**
- **All researchers**\*\*

## **MICROBIOLOGY Scientists Create the Smallest-Ever Moving Cell**

Just two genes get tiny synthetic cells moving, offering clues to life's evolution

By Saugat Bolakhe on April 1, 2023

\* While the rest of the world still used GRCh38/hg19

\*\* Generally ~months ahead, with your papers to be published

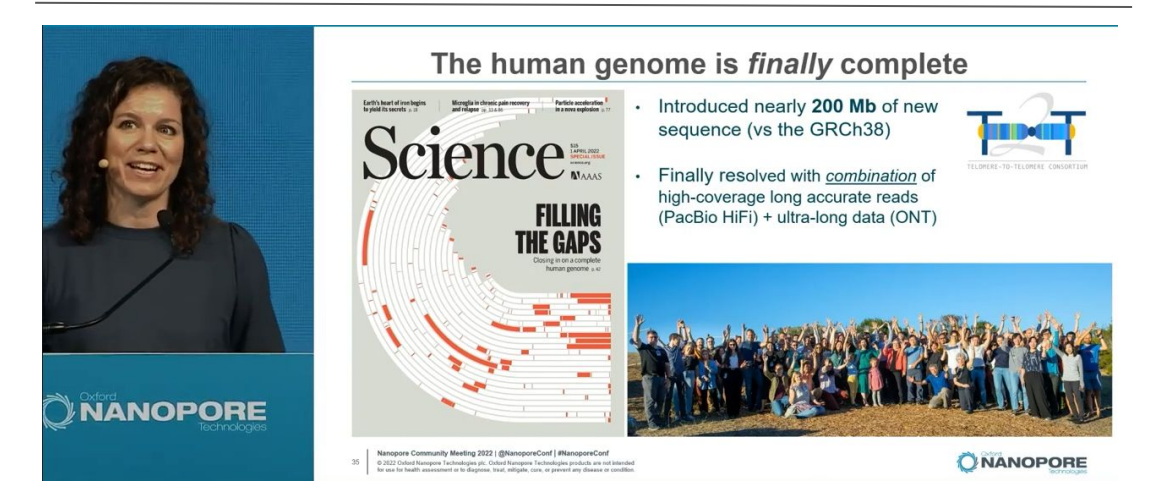

## Part 2: Big Data Toolbox

## **Computation**

- Big computers, Cloud, Cluster
- Storage management
- Galaxy
- Knowledge of scaling limits
- Knowledge of cloud costs
- GNU parallel

## Data mining

- Pebblescout, branchwater
- ORA
- deCOM
- **SRA** metadata

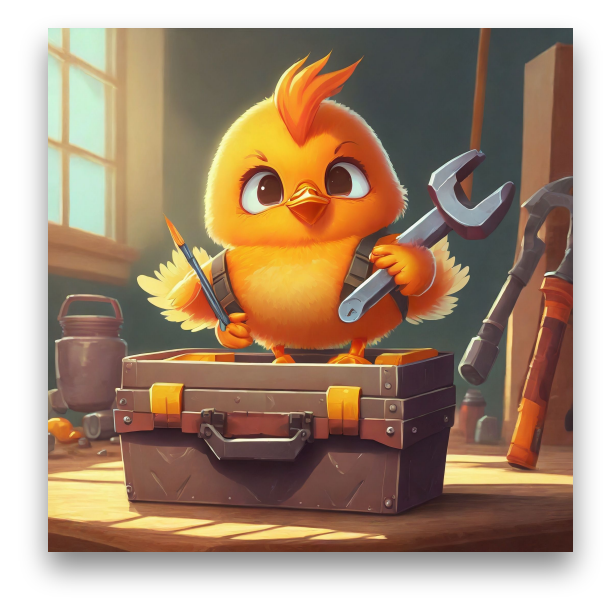

## *Future genomics, today?*

*No such thing as 'big data', only 'small computers'*

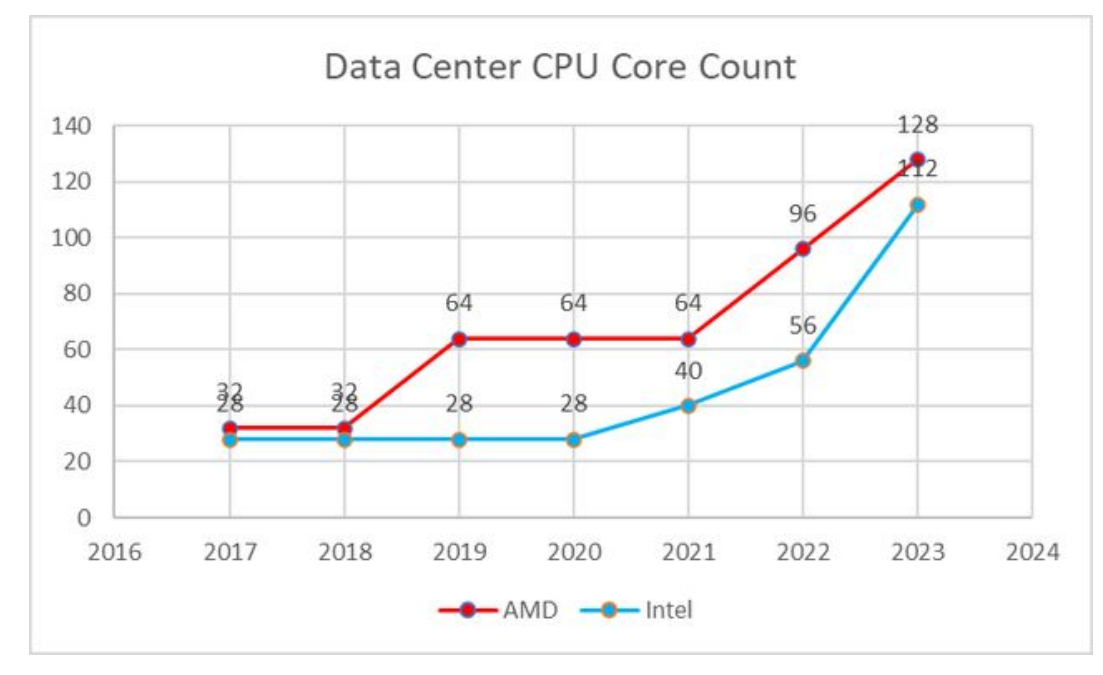

## **Cloud**

*= A collection of computers owned by a single organization and accessible from the Internet*

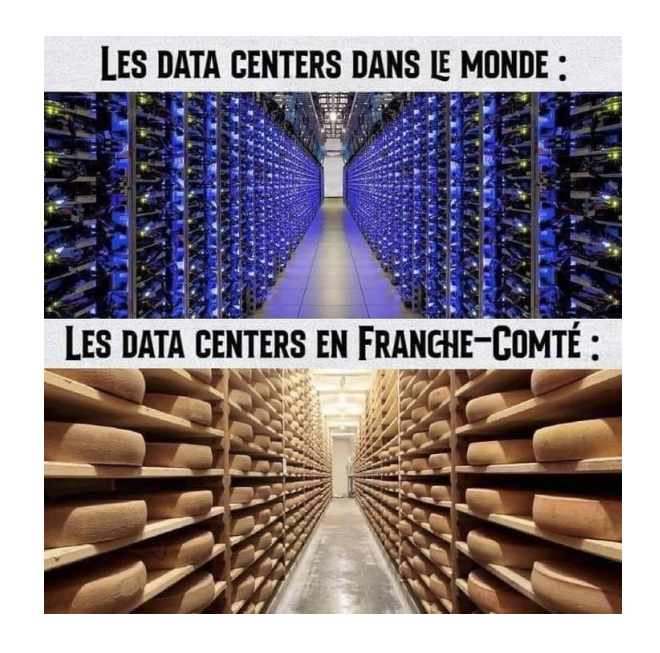

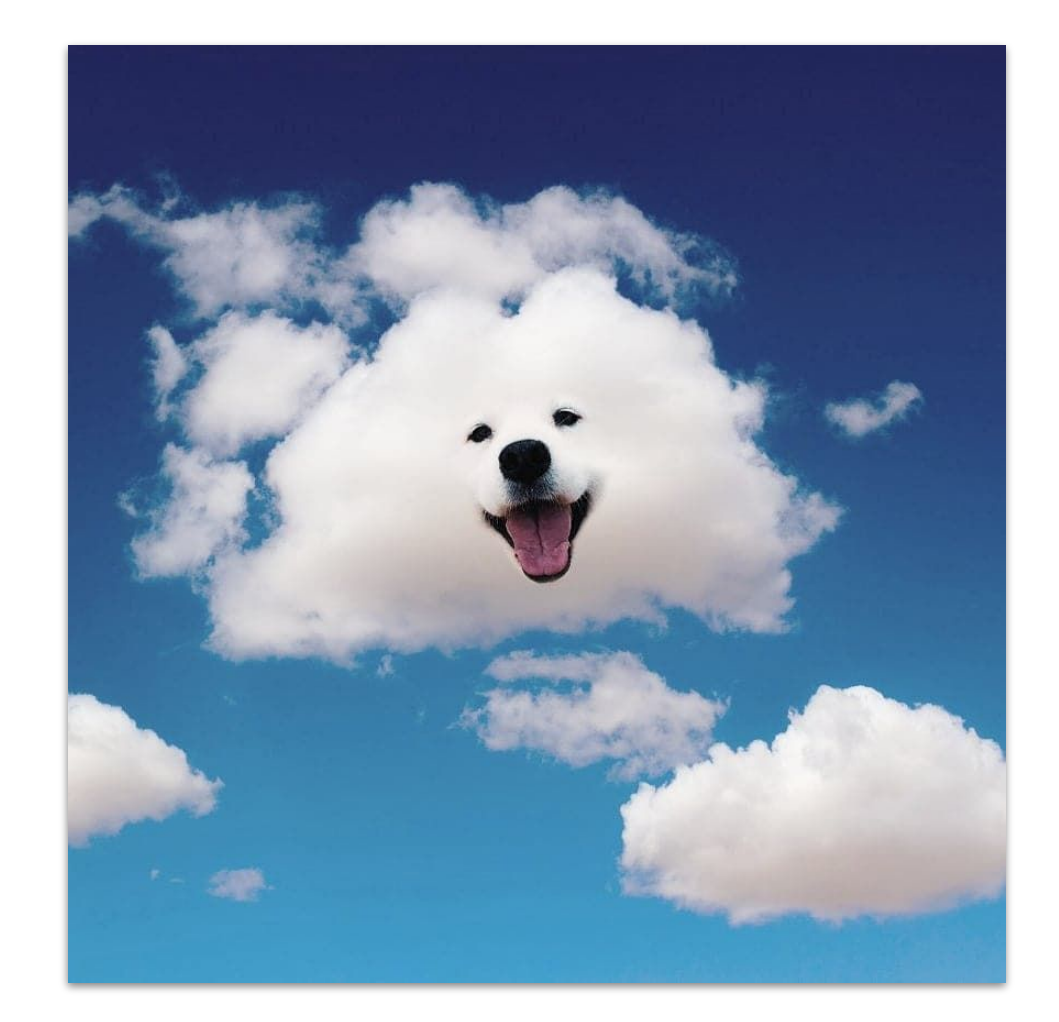

## Recap of last year's talk

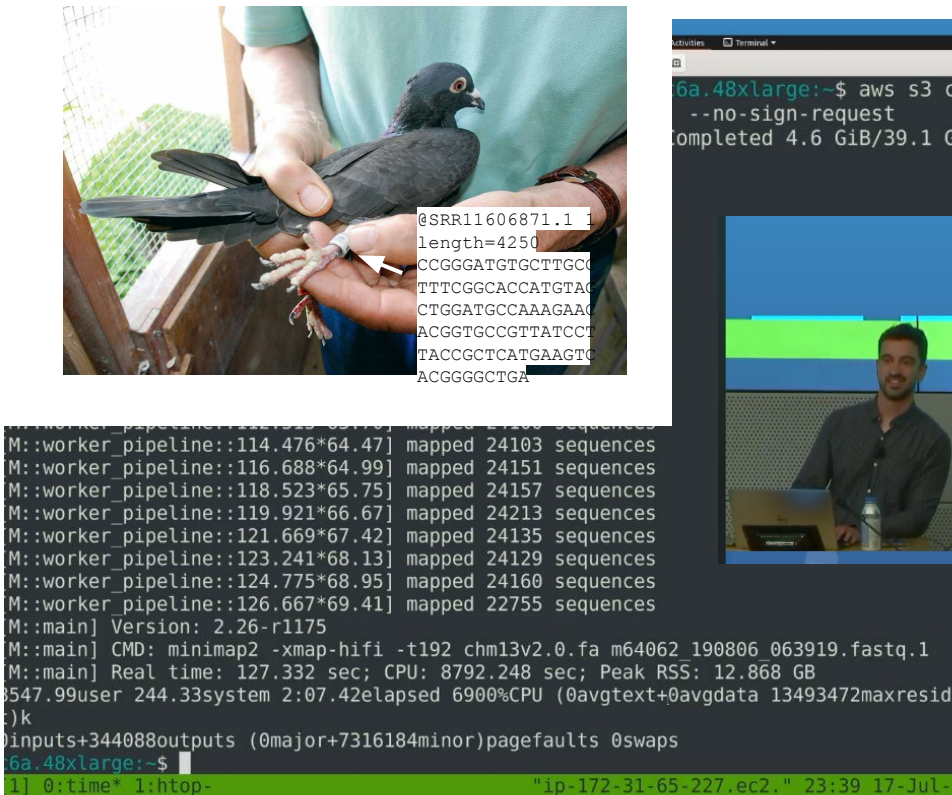

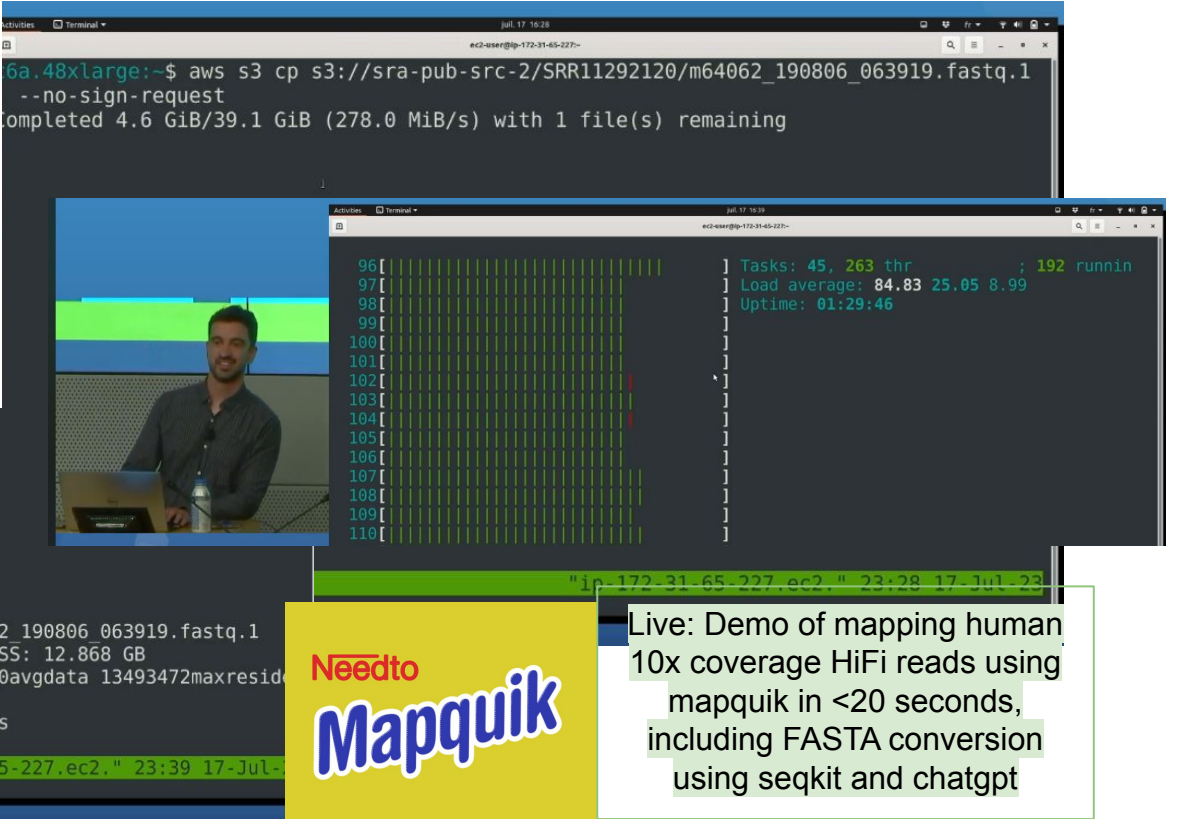

## Galaxy Project

Data Intensive analysis for everyone

- Versatile and reproducible workflows
- Web platform
- Open source under Academic Free License

- If you do not have a cluster
- ..or the will to install tools..
- Galaxy offers free computation on pre-installed workflows

#### Main Galaxy interface  $\bullet\bullet\bullet\quad \Box \quad \leftarrow\quad$  $\mathbb{C}$  $282 - 3$  $0 + F$ a consideration  $E$  Galaxy Worldlow Visualize \* Shared Data \* Help \* User \* # H Using 14% Tools History  $C + \Box \Phi$ Galaxy is an open source, web-based platform for data intensive  $\circ$  $0<sup>o</sup>$ search tools search datasets biomedical research. If you are new to Galaxy start here or consult our help resources. You can install your own Galaxy by following the tutorial and Galaxy 101 History \* Unload Data choose from thousands of tools from the Tool Shed 2 shown Get Data **2.48 MB** 日要自 **Collection Operations** GENERAL TEXT TOOLS  $2:$  SNPs  $\circ$  / x **James P. Taylor Text Manipulation** 1: Exons  $Q \times X$ **Foundation for Open Filter and Sort** Science. Join, Subtract and Group "The most important job of seni faculty is to mentor junior facult<br>and students." — #Jes Datamash GENOMIC FILE MANIPULATION **FASTA/FASTQ FASTO Quality Control SAM/BAM** Announcing the James P. Taylor (JXTX) Foundation for Open **RED** Science **VCF/BCF Learn More** Nanopore **Convert Formats** Lift-Over Want to learn the best practices for the analysis of SARS-CoV-2 data using Galaxy? COMMON GENOMICS TOOLS Visit the Galaxy SARS-CoV-2 portal at covid19.galaxyproject.org Interactive tools Operate on Genomic Intervals PennState **Fetch Sequences/Alianments** HEALT **JOHNS HOPKINS GENOMICS ANALYSIS** Assembly The Galaxy Team is a part of the Center for Comparative Genomics and

## **Cluster**

Acquire knowledge about it:

- Queues:
	- How many CPUs/RAM per job, what timelimit
	- Can your group access any *i<sup>+</sup> special* queue. <sup>\*</sup>
- Storage:
	- Your quota
	- Is "scratch" quota-free? Do files expire?

My scripts:

**srun -q seqbio -p seqbio --mem 100G -c 10 --pty bash**  Quickly allocates a terminal on any machine

**squeue -o "**%.18i %.9P %.8j %.8u %.2t %.10M %.6D %R cores:%c mem:%m cmd:%o **" | grep seqbio** See what machines are currently being used

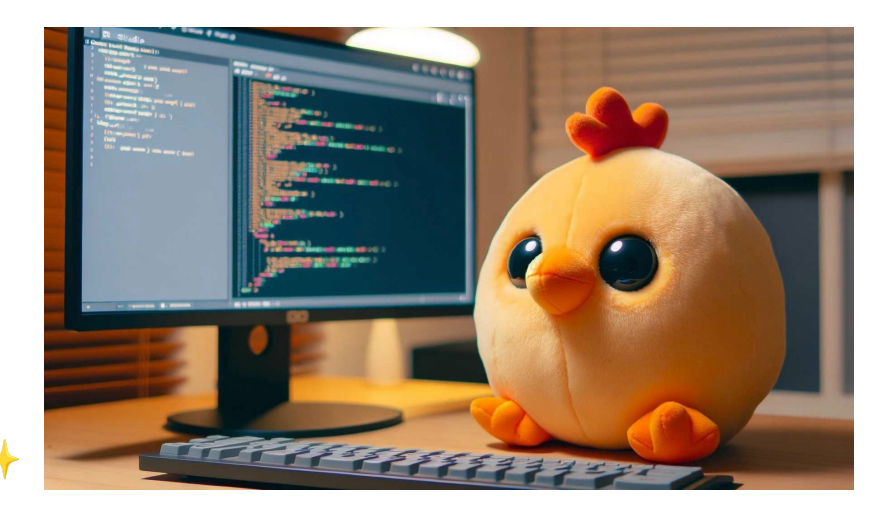

## Storage management

- How to never run out of storage space:
	- Have 2 folders:
		- ~/archive
		- $\blacksquare$  ~/scratch
	- Rules:
		- Archive is backed up, contains command lines and final results
		- Scratch is fast, but may be deleted at any time
		- Keep the list of files for both, somewhere
	- Keep a dummy 100 GB file ready to be deleted

## • Data compression

- $\circ$  BAM => CRAM => delete it
- $\circ$  FASTQ  $\Rightarrow$  gzip  $\Rightarrow$  delete it
- $\circ$  VCF => BCF
- $\circ$  GFF/GTF => don't annotate

## Part 2: Big Data Toolbox

#### **Computation**

- Big computers, Cloud, Cluster
- Galaxy
- Storage management
- Knowledge of scaling limits
- Knowledge of cloud costs
- **•** GNU parallel

#### Data mining

- Pebblescout, branchwater
- ORA
- deCOM
- SRA metadata

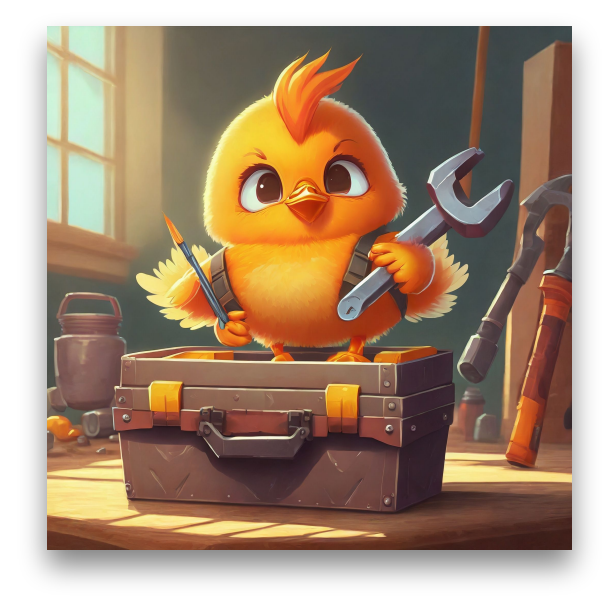

## Knowledge of scaling limits

In order of difficulty:

- 1. **Estimate** how long an analysis will take
- 2. Reasons **why** some analyses are slower than expected
- **3. How** to reduce that time

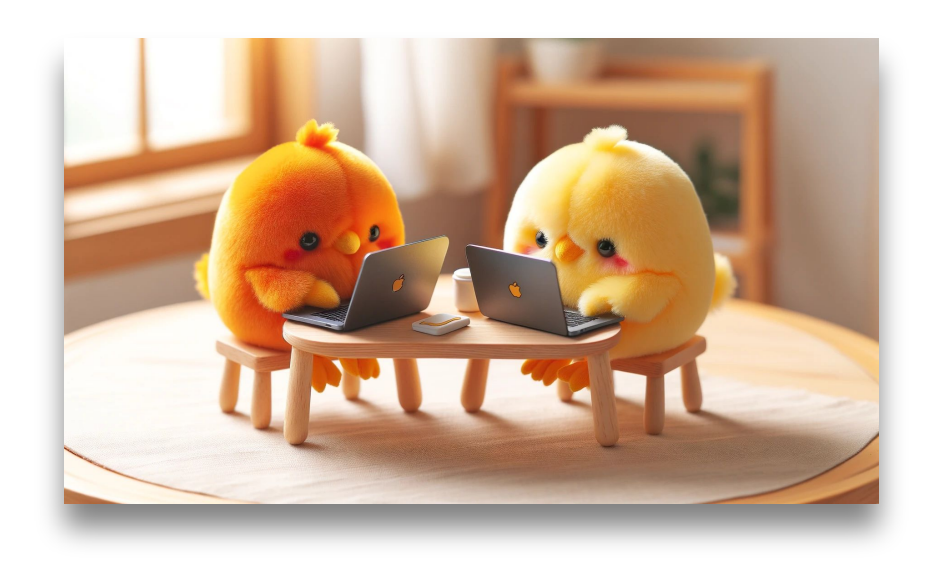

## Do 200 CPUs always go 200x faster?

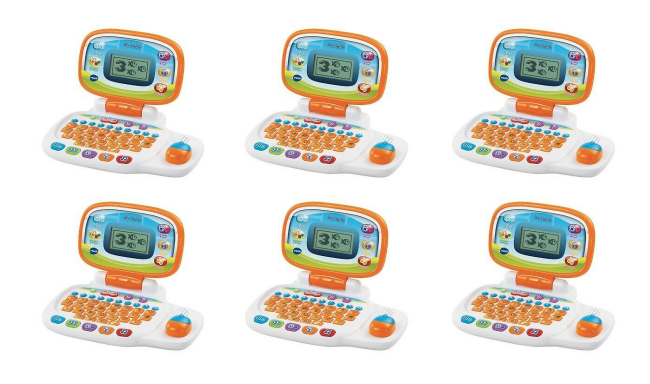

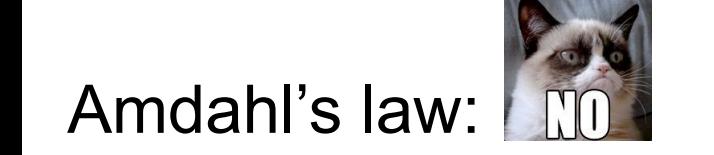

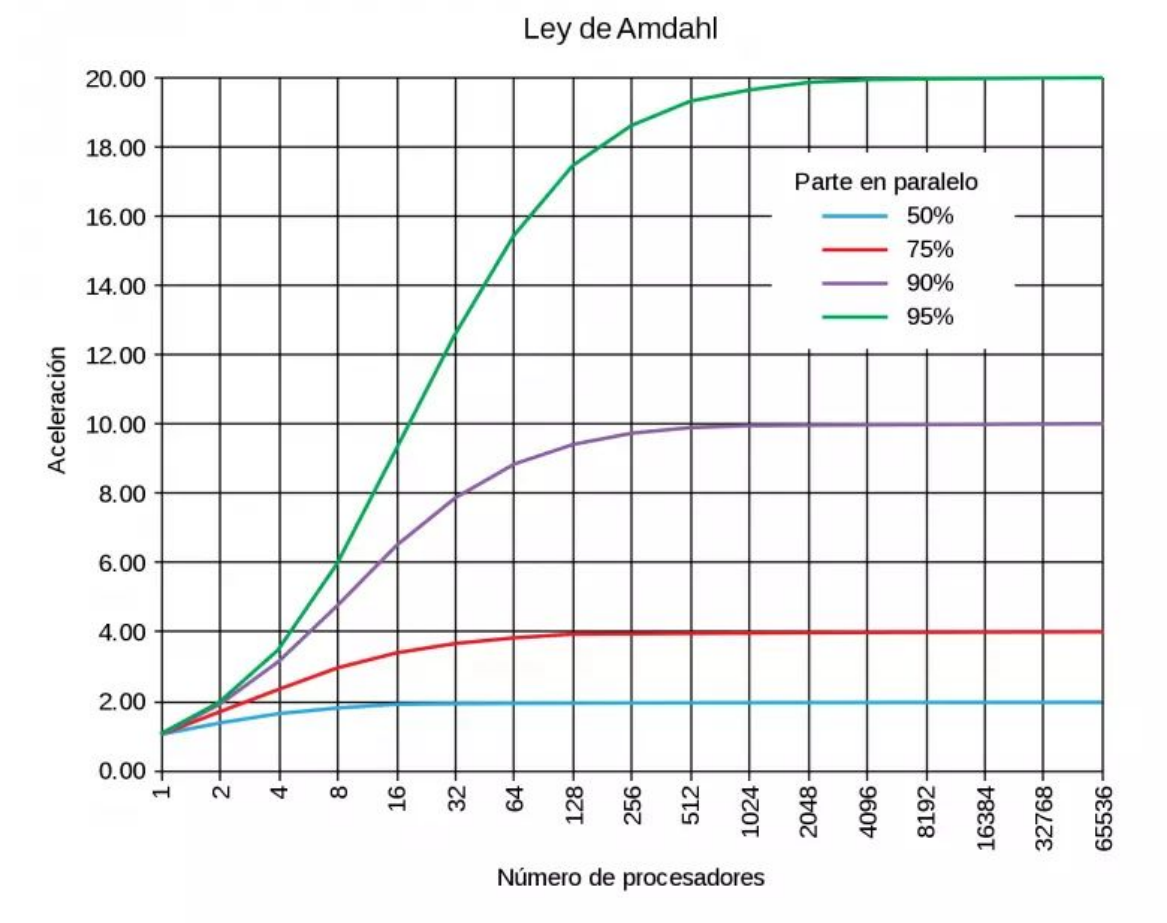

# Connect the dots from left to right

1) Access data from a SSD disk

2) Access data in memory

3) Access <http://www.evomics.org> in Australia

4) Human cell cycle

5) Align 1 million short reads

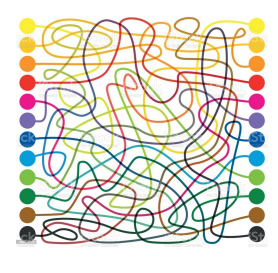

- 100 nanoseconds
- 100 microseconds
- 200 milliseconds
- 10 seconds
- $\bullet$  24 hours

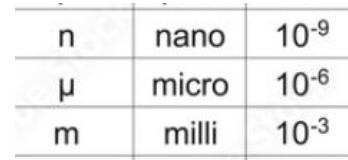

## Connect the dots from left to right

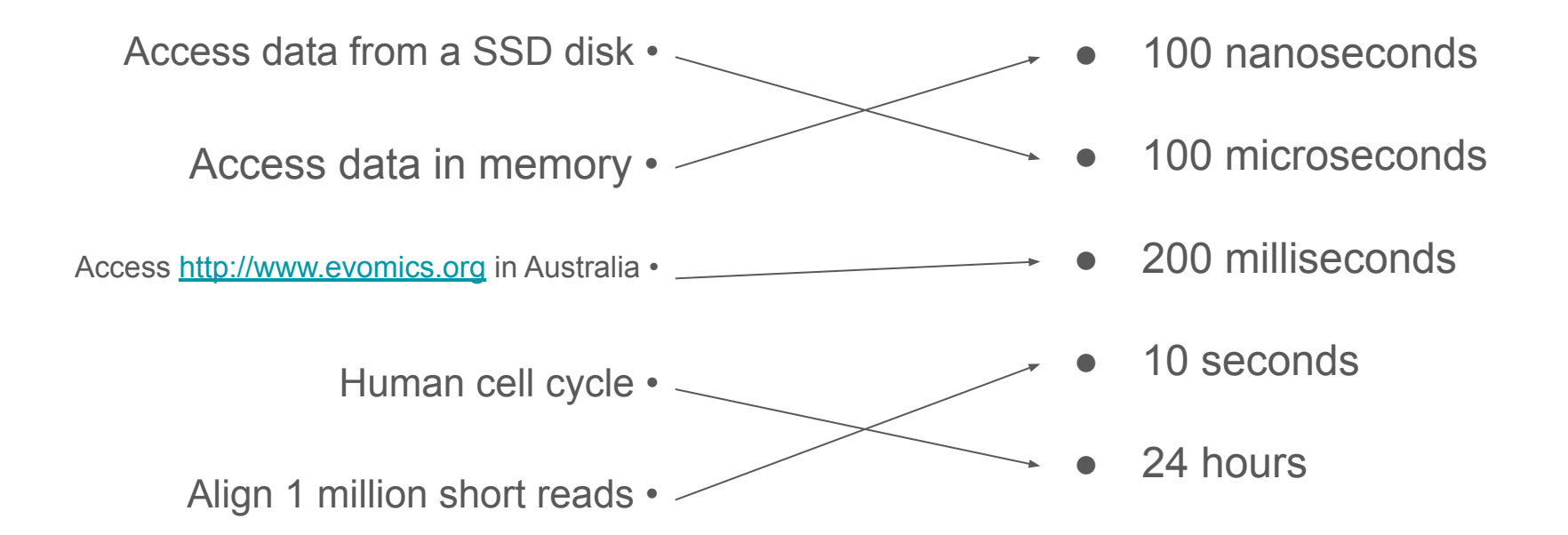

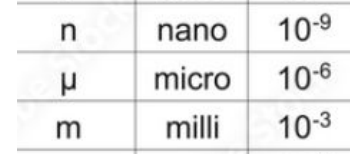

# Knowledge of scaling limits

In order of difficulty:

- 1. **Estimate** how long an analysis will take
	- Look at performance table in tool paper
	- Try on smaller data and extrapolate
- 2. Reasons **why** some analyses are slower than expected
	- Limited number of CPUs
	- Limited RAM
	- Slow disk (HDD < Cluster network drives < SSD < NVMe)
- **3. How** to reduce that time
	- Most analyses go fast enough on a big cloud/cluster and the right tools

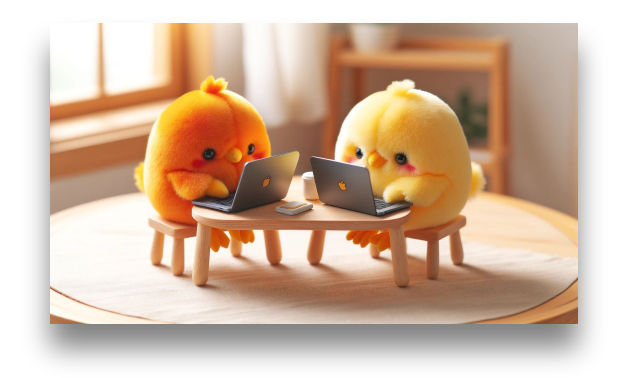

## Knowledge of cloud costs

Your workshop instance: t3a.large: 2 CPU cores, 8 GB memory 15 cents per hour, 3\$/day

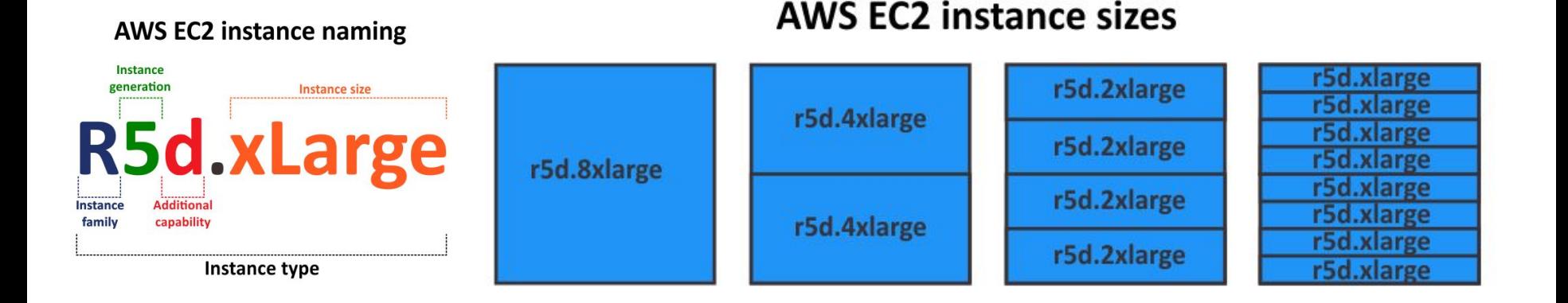

 $\bullet$   $\bullet$  c6a.48xlarge  $\bullet$  : 192 cores, 384 GB mem, 7\$/hour

All costs: https://instances.vantage.sh/
### Knowledge of cloud costs

**Storage costs!**

EBS (instances hard drive): \$0.08/GB/month

S3 ("Dropbox"): \$0.023/GB/month

- If an instance is stopped: EBS costs occur
- If you create an instance snapshot: EBS costs occur too

How to avoid these costs? Terminate instances, delete snapshots, don't store too much on your S3

# General scaling considerations

- Alignment
	- Highly parallel, low memory, scales well with number of CPUs
- Assembly
	- Moderately parallel, high memory, typically requires a single big machine
- **Annotation** 
	- Don't! (jk), but moderately parallel. Single machine too?
- Phylogenomics
	- Can be made parallel (RAxML, Iq-Tree)

## GNU parallel

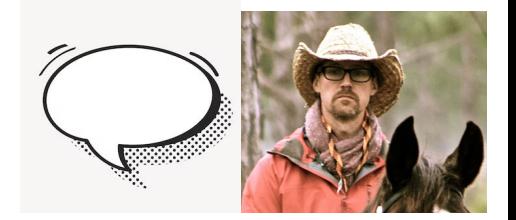

Allows to run the same job on multiple files, simultaneously. Circumvents SLURM.

To count number of lines across many FASTQ files:

find . -name \*.fastq |  $parallel$   $=$ j10 "wc -1 {} > {}.nb lines"

To run many jobs defined by CSV data:

cat data.csv | **parallel --colsep ','** "./myprogram {1} {2}"

# Part 2: Big Data Toolbox

#### **Computation**

- Big computers, Cloud, Cluster
- Storage management
- Galaxy
- Knowledge of scaling limits
- Knowledge of cloud costs
- **•** GNU parallel

#### Data mining

- Pebblescout, branchwater
- ORA
- deCOM
- SRA metadata

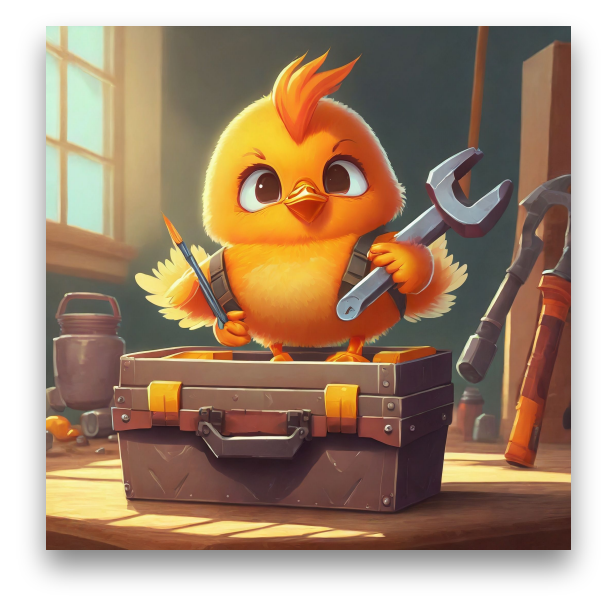

## Exploring metagenomes: Pebblescout and Branchwater

- Cutting-edge sequence database search tools
- Think BLAST, but the database is no longer "nr"; it's all metagenomes.

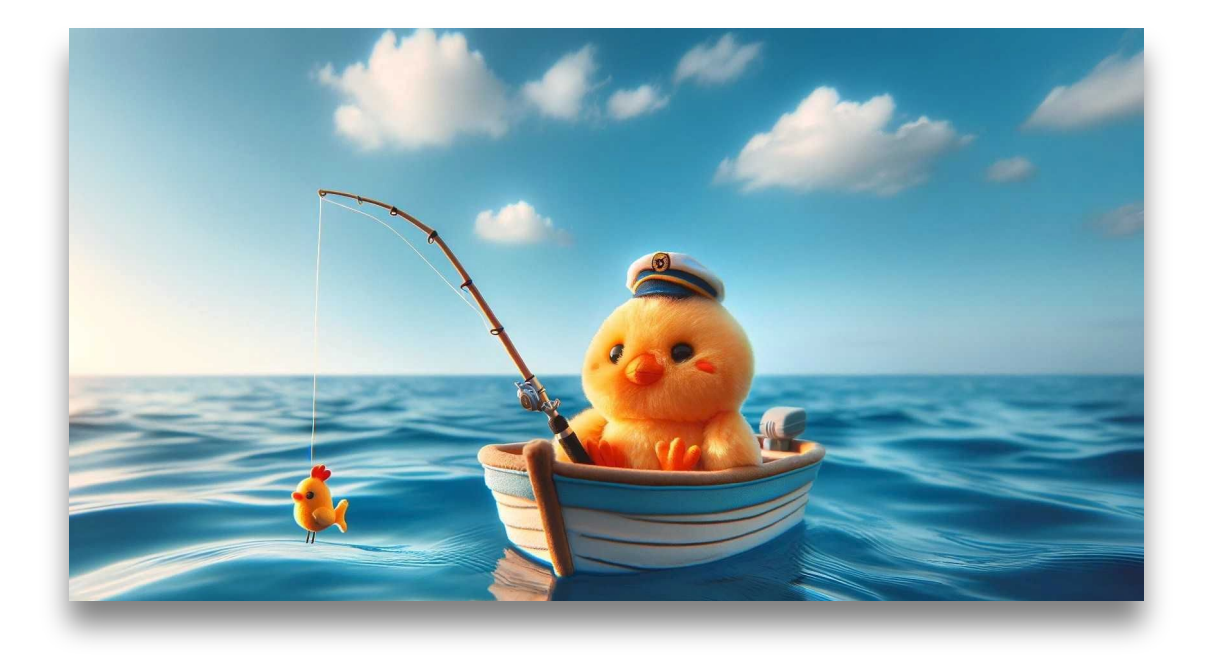

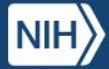

PebbleScout

#### **National Library of Medicine**<br>National Center for Biotechnology Information

#### Documentation Search

Pebblescout pre-indexes nucleotide resources and searches them. The index contains at least one 25-mer from every 42-mer for all subjects in the database. Search has three modes: profile, summary, and detailed. Summary search ranks matching subjects using Pebblescout score. Search generates hashes from given user queries using the same scheme as used for indexing. This guarantees that every 42 bp match between the user query and any subject in the database is found.

Seven databases currently available are as follows:

**BETA** 

- 1. Metagenomic: All metagenomic and metatranscriptomic runs released in public SRA before the end of 2021
- 2. WGS: All assemblies for the Whole Genome Shotgun sequencing projects available as of Feb 14, 2022
- 3. RefSeq: All assemblies available in the Reference Sequence collection as of April 22, 2022
- 4. PH2HS Runs: Runs from Phase 3 of the 1000 Genomes project
- 5. PH3HS\_Biosample: Runs from Phase 3 of the 1000 Genomes project where all runs for the same BioSample are considered as one subject
- 6. Human RNAseq 2021: All Human RNAseq runs released in public SRA in the year 2021
- 7. Virus PacBio HiFi: Viral samples sequenced with the PacBio SMRT technology defined in PMC9528980

Documentation provides additional information. A preprint for the Pebblescout manuscript is available at biorxiv.

Please provide nucleotide queries, choose database and type of search to be performed, change parameters, as needed, and click View or Download. Please re-click View or Download if you change inputs.

Type FASTA Lines or GenBank Accessions Separated by Commas

 $\mathbf x$ 

Type FASTA lines here (sequence length must be at least 42

All metagenomes, all assemblies (WGS), all human RNAseq, RefSeq

#### Search for any sequence > 42 nt

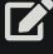

or Upload FASTA File

## Pebblescout usage example

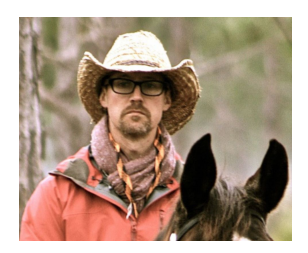

Collaborator needs to search SRA for all samples containing Wolbachia

#### PebbleScout BETA We did exactly this in our paper!

- 36 host species were known for Wolbachia
	- Found by searching SRA metadata (2,545 runs)
- Pebblescout search for 3 genes (ftsZ, groE, wsp)
	- Found 16 more hosts (35 runs)

# **Branchwater Metagenome Query**

Real-time search for a genome within metagenomes in the SRA.

Your query returned  $11100$  accession IDs. The returned metadata can be pre-filtered prior to .CSV download and plotting with the table below. Your filtered table contains 11100 accession IDs

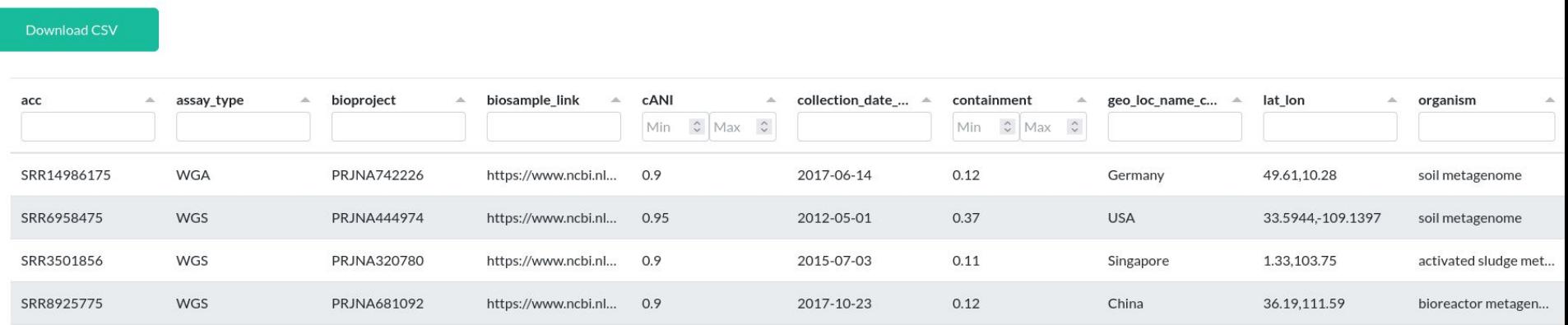

Compared to Pebblescout:

- Only support long queries (> 10 kbp)
- More verbose output/visualizations

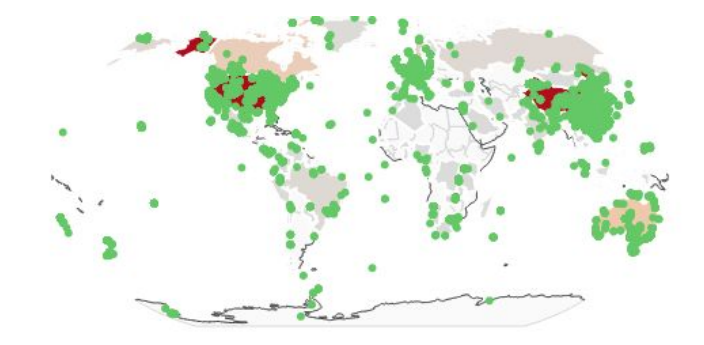

# **OCEAN READ ATLAS**<br>ONE CLICK MARINE K-MER BIOGEOGRAPHY

#### kmindex and ORA: indexing and real-time user-friendly queries in terabyte-sized

complex genomic datasets Lemane et al,

2023 (BioRxiv) 2024 (Nat Comp Biol)

#### **TARA**  $\sim$ **Dataset** All TARA data, nifH gene example Job title: Supports short queries, >nifH\_gene LT907975.1:3538795..3539625 [Pseudodesulfovibrio profundus] Query Instant results atgagaaaagtagcaatttacggaaaaggcqqcattqqaaaqtccaccaccactcaqaac sequence: © [0.1-0.22µm] © [0.22-0.45µm] © [0.22-3µm] actgtcgccggtttggcggaaatgggccgca 6.4 (0.45-0.8um)  $[50.8 \text{nm}]$ **6.4** [0.8-3um]  $0.8 - 5$ um  $6.4$  [>3µm]  $6.4$  (3-20um)  $\binom{2}{3}$  [5-20µm]  $6.4$  T180-2000uml  $6.4$  (20-180 um) gccgactccacccgcctgttgctcggtggtct cgtgaagagggcgaggatgtggaactcga 35 Geographic distribution of k-mer ratios 30 Sampling depth **O SRF O DCM O MES O MIX** 25  $\sum_{20}$ erature 15 -Tempe 10  $-5$ SRF **DCM MES** MIX **Sampling Depth**

#### deCOM: integrating all ancient oral metagenomes

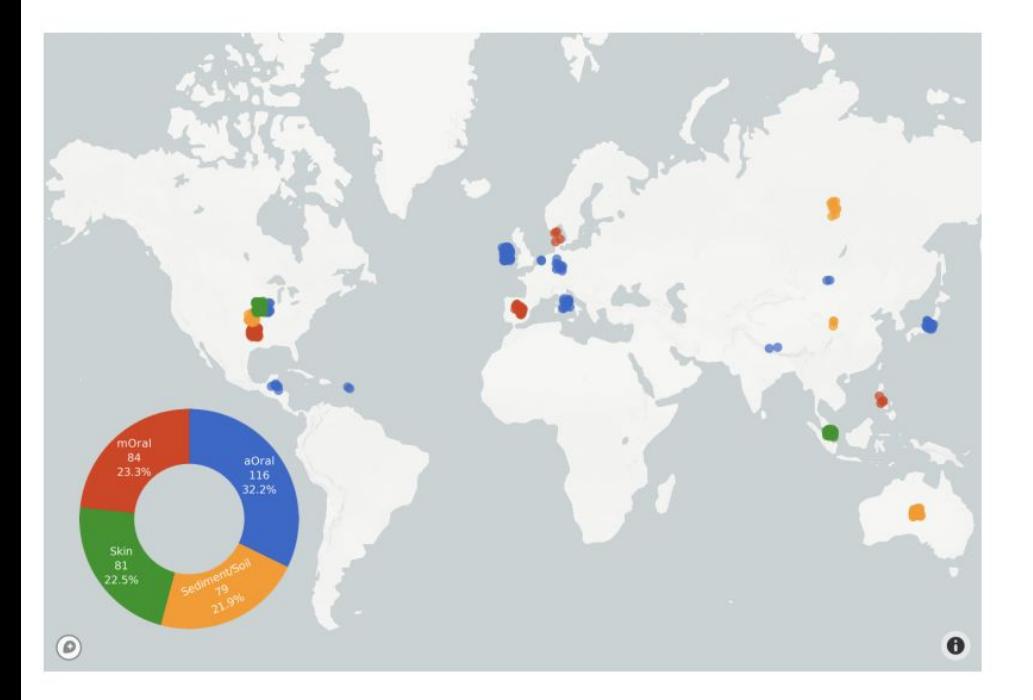

We gathered a collection of 360 samples (including contaminants and non contaminants) and obtained a k-mer matrix

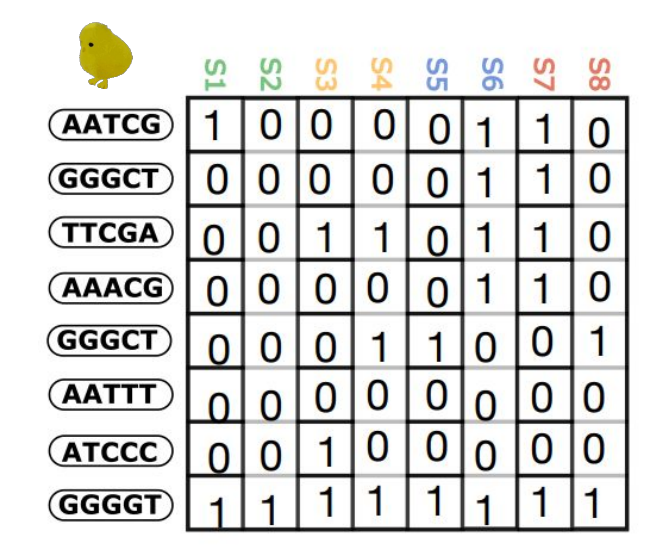

**New Results** 

**A** Follow this preprint

#### decOM: Similarity-based microbial source tracking of ancient oral samples using k-mer-based methods

Camila Duitama González, Riccardo Vicedomini, Téo Lemane, Nicolas Rascovan, Hugues Richard, Rayan Chikhi

doi: https://doi.org/10.1101/2023.01.26.525439

This article is a preprint and has not been certified by peer review [what does this mean?].

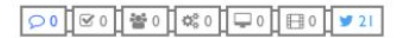

### SRA metadata

.. will be presented in the next part

# Wrapping up of Part 2: Big Data Toolbox

**Computation** 

- Big computers, Cloud, Cluster
- Galaxy
- Storage management
- Knowledge of scaling limits
- Knowledge of cloud costs
- **•** GNU parallel

#### Data mining

- Pebblescout, branchwater
- **ORA**
- deCOM
- **SRA** metadata

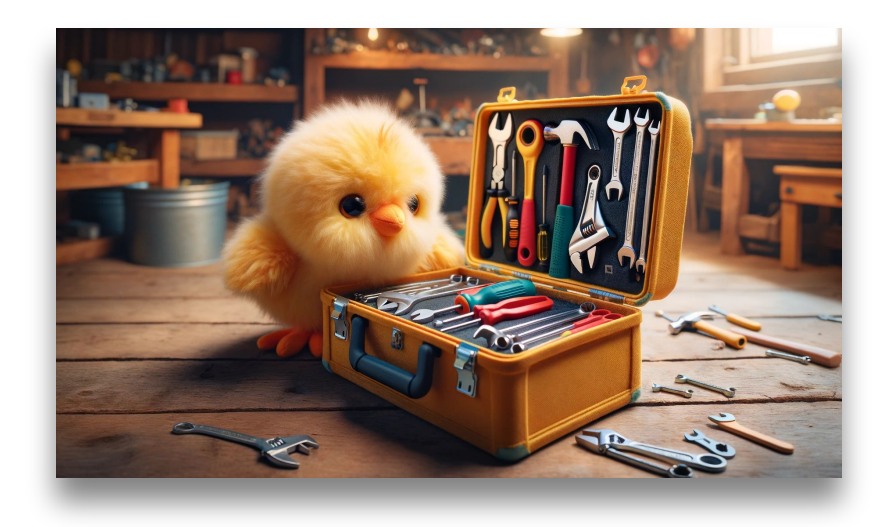

# Part 3 SRA-scale sequence exploration

**SRA SRA** Search ۷ Advanced Help **NCBI SRA** SRA Sequence Read Archive (SRA) makes biological sequence data available to the research community to enhance reproducibility and allow for new discoveries by comparing data sets. The SRA stores raw sequencing data and alignment information from high-throughput sequencing platforms, including Roche 454 GS System®, Illumina Genome Analyzer®, Applied Biosystems AG. SOLID System®, Helicos Heliscope®, Complete Genomics®, and Pacific Biosciences SMRT®. CGC **Search results** All public NextSeq 500 paired end sequencing (ERR3407135) Items: 1 to 20 of 19964 sequencing reads Metadata Analysis (alpha) Reads Download NextSeq 500 paire Filter: Filtered Download @ What does it do? Find **Size:** 47 PB 1 ILLUMINA (Illumina What can the filter be applied to? Accession: ERX34307 as of late 2023 $<$  1 1  $346553 >$ **View** biological reads technical reads NextSeq 500 paire Reads (separated)  $2.$ 1 ILLUMINA (Illumina ERR3407135.1 ERS3549882 name: NB551234:144:HL523AFXY:1:11101:5421 34307 >gnl|SRA|ERR3407135.1.1 NB551234:144:HL523AFXY:1:11101:5421:1076 F (Biological) ember: default  $1.2E+17$ TTCCAGGCGCGTTTGCCCTGACGTCGCGACATGCGTAACTGAAGCTGCCAAATATCACGG ERR3407135.2 ERS3549882  $1F+17$ GTAAGCGTGGTAAGGCGTTTCGGGATCGCCA me: NB551234:144:HL523AFXY:1:11101:22482 >gnl|SRA|ERR3407135.1.2 NB551234:144:HL523AFXY:1:11101:5421:1076 R (Biological) 8E+16 mber: default  $6F+16$ TCACCGAAACCGCGACAGCGCAATGGAACGCATCATTGCGCAGGTGTTGCAGAATACGGA ERR3407135.3 ERS3549882 me: NB551234:144:HL523AFXY:1:11101:2566; AAACCGCATCCGAAACGAGATGCGCGTTAAT  $4E + 16$ ember: default  $2E + 16$ ERR3407135.4 ERS3549882 0

me: NB551234:144:HL523AFXY:1:11101:21199 ember: default

2024

......... Exponential trend

2025

2019

2020

2018

Number of bases

2016

2017

ERR3407135.5 ERS3549882 me: NB551234:144:HL523AFXY:1:11101:23504 ember: default

#### Geography of SRA samples

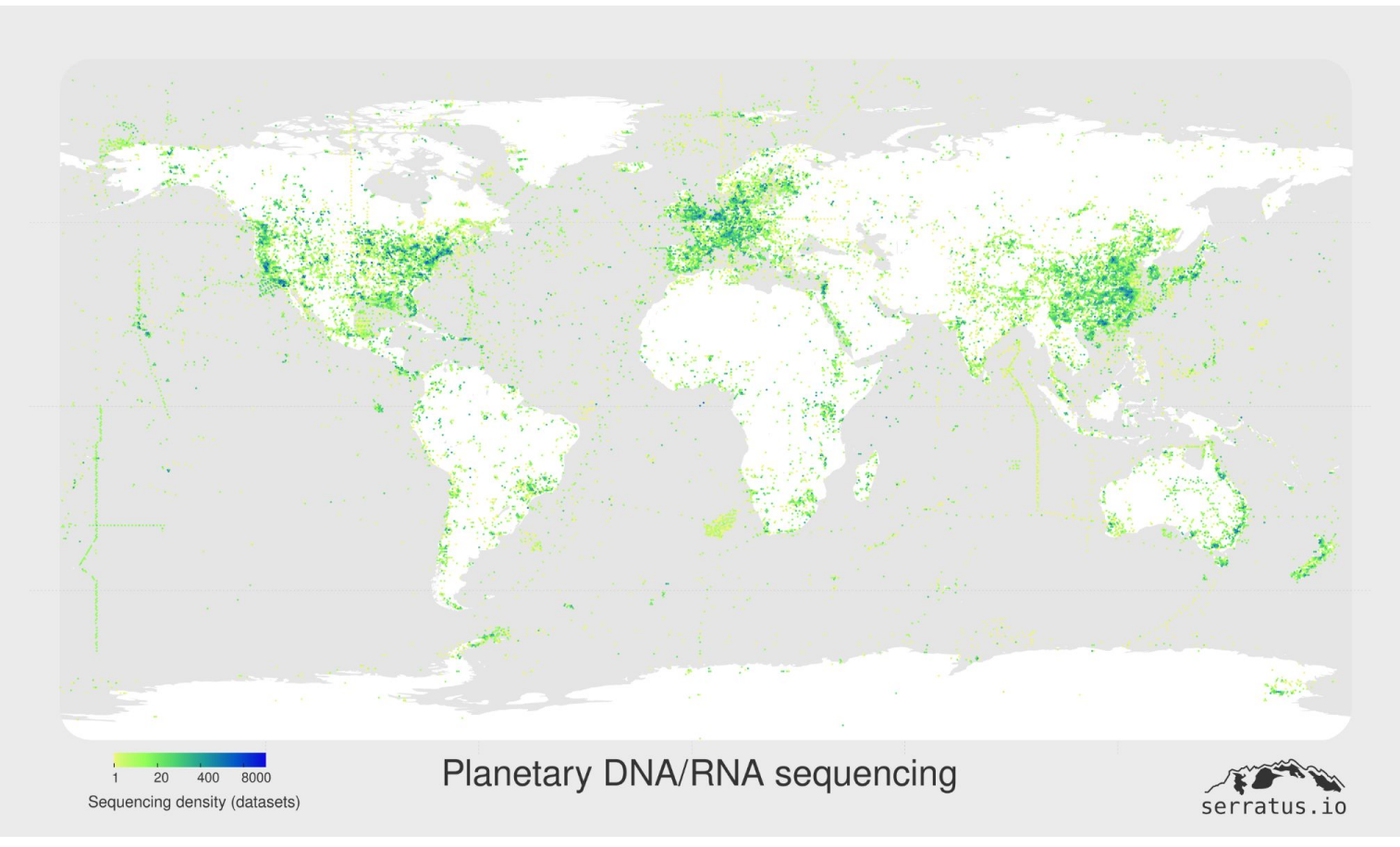

Credit: A. Babian

# What to do with the entire SRA?

#### **Serratus:** all public RNA-seqs analyzed for viral discovery

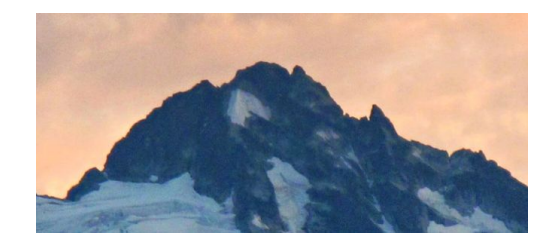

Discovery of 130,000 new RNA viral species. One-off analysis, 20,000 CPUs (Nature, 2022)

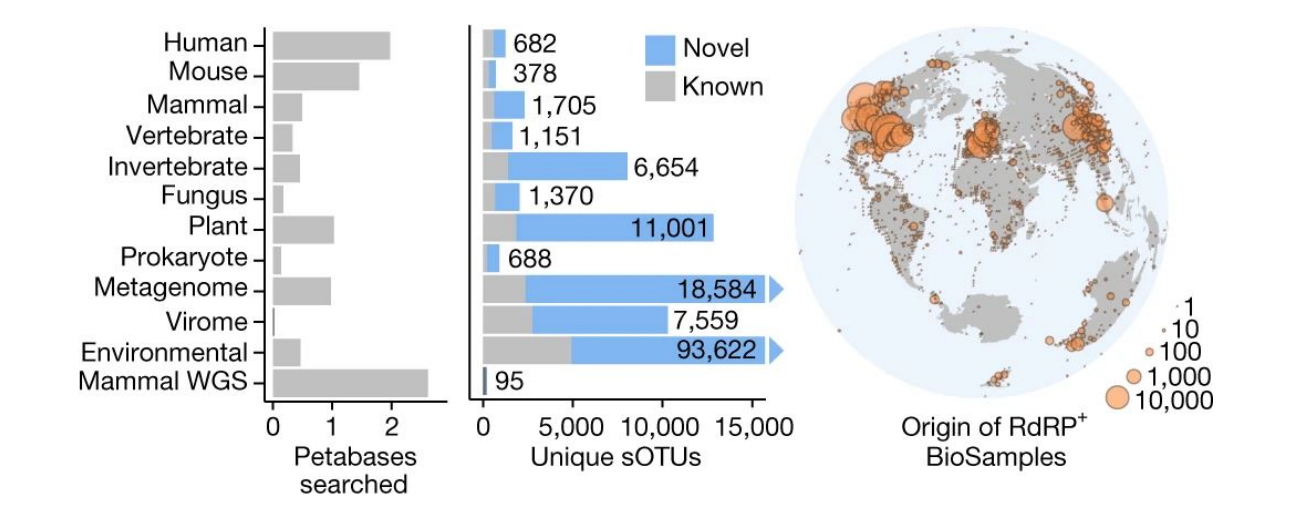

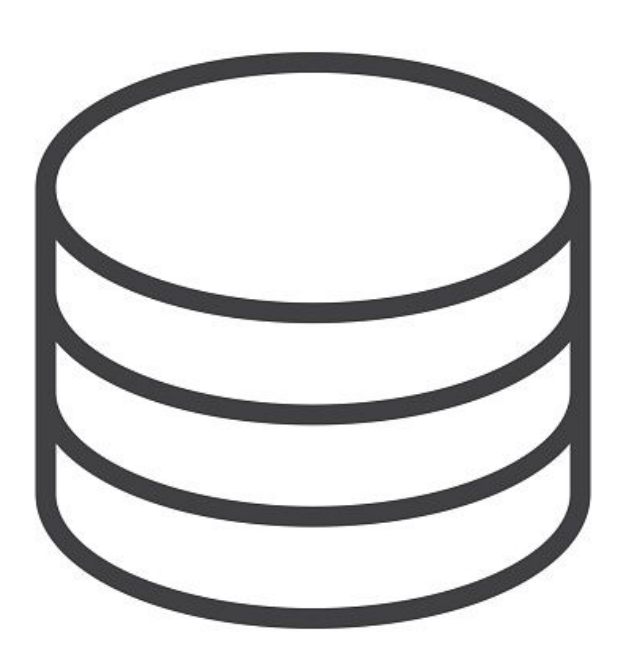

**Serratus download & align (**bowtie2**) to all viral reference genomes**

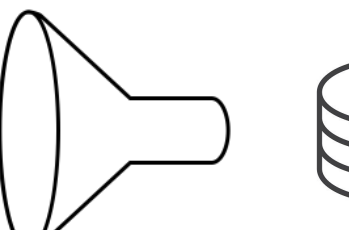

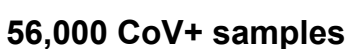

including 9 novel coronavirus species discovered

All RNA-seqs pre-2020

(10 petabases)

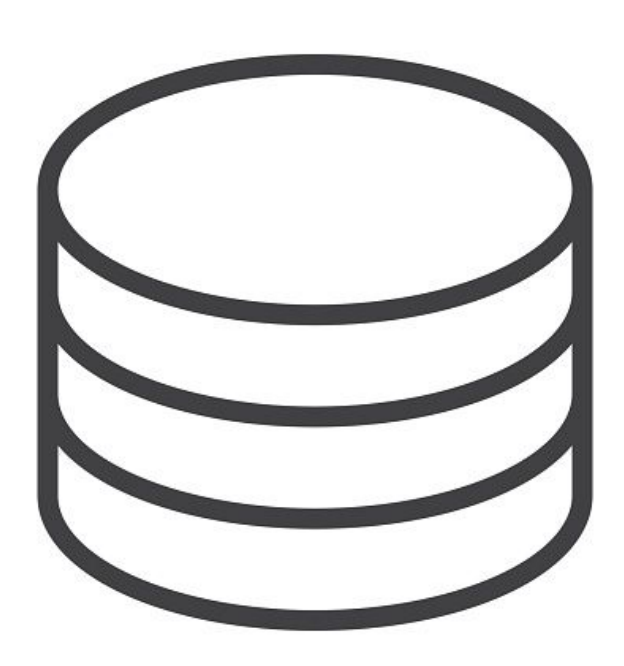

**Serratus download & sensitive align (**DIAMOND2**) to all known versions of RNA virus universal gene**

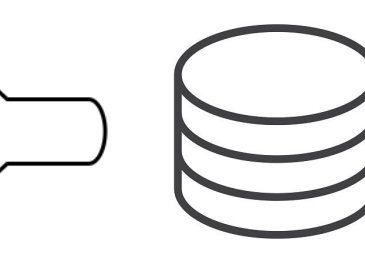

**aligned reads (.bam files)** 130k novel species discovered

All RNA-seqs pre-2020

### Toolbox used in Serratus

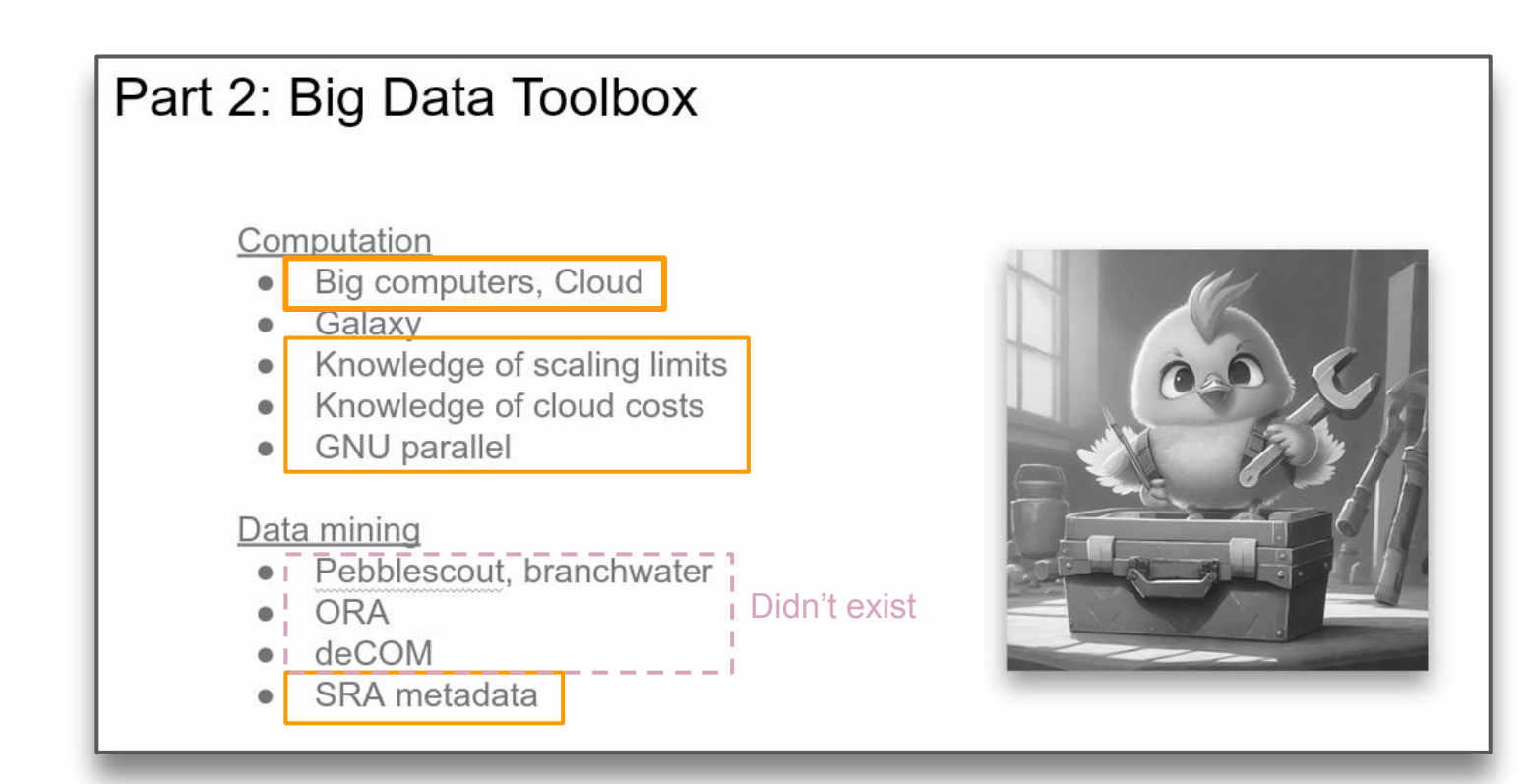

## Some follow-ups to Serratus

#### **Viral reactivation** (Nature 2023)

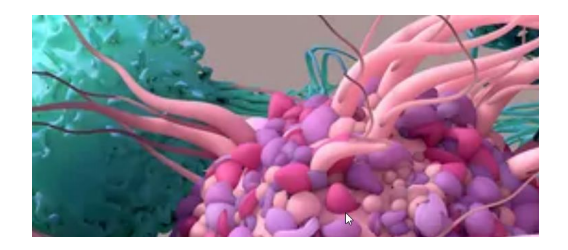

Discovered HHV-6 reactivation in CAR-T cells

**Independent use** of Serratus data

#### **Ambiviruses** (Nat Comm 2023)

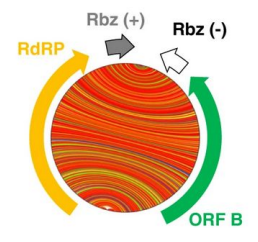

50 known => 20,000 discovered viroids

Analysis of **circular contigs** in Serratus assemblies

# Diving into SRA's data

#### What's SRA metadata?

#### SRX8451857: Resequencing of Vicugna vicugna V ss18

1 ILLUMINA (HiSeg X Ten) run: 111.2M spots, 33.4G bases, 11.8Gb downloads

**Design: Resequencing** 

Submitted by: Universidad Austral de Chile

Study: Resequencing of Genomes of South American Camelids PRJNA612032 · SRP265528 · All experiments · All runs

#### Sample: V ss18

SAMN14360346 • SRS6753932 • All experiments • All runs Organism: Vicugna vicugna mensalis

#### Library:

Name: Vss18 Instrument: HiSeq X Ten Strategy: WGS Source: GENOMIC **Selection: RANDOM** 

Layout: PAIRED

#### Runs: 1 run, 111.2M spots, 33.4G bases, 11.8Gb

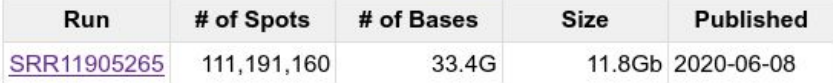

All this information

## Accessing SRA metadata

- 0. NCBI website
- 1. NCBI FTP metadata

2. SRA metadata on cloud SQL database (AWS Athena, GCP BigQuery)

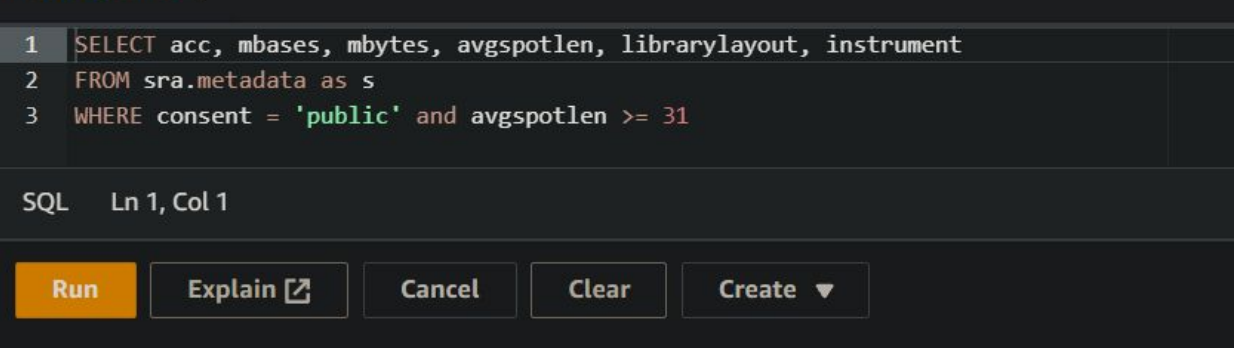

<https://trace.ncbi.nlm.nih.gov/Traces/index.html?view=mirroring>

### SRA metadata

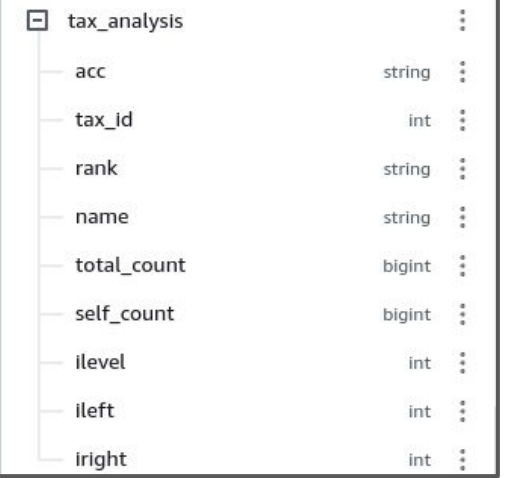

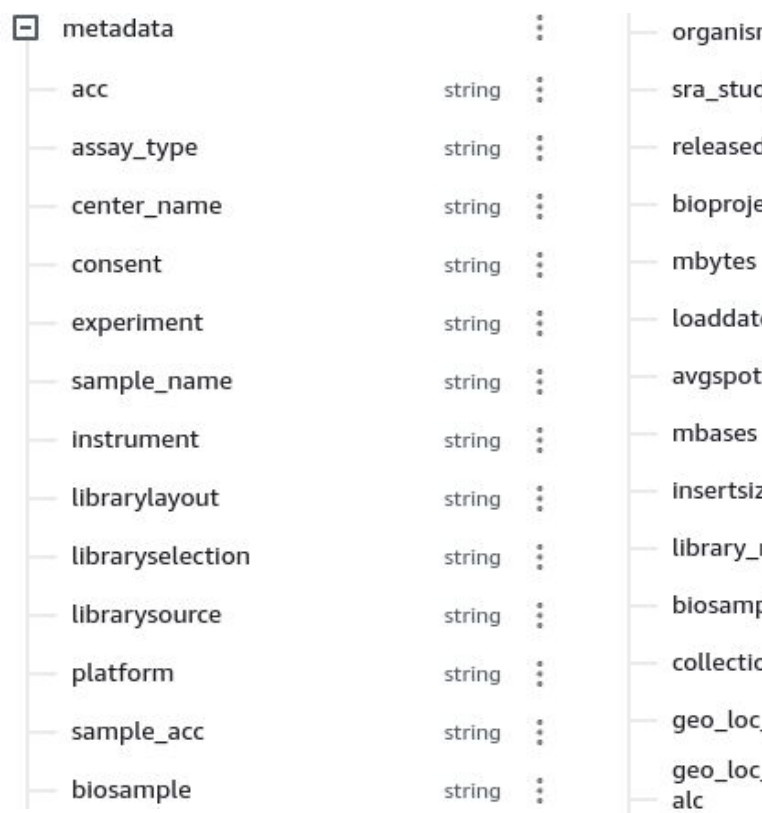

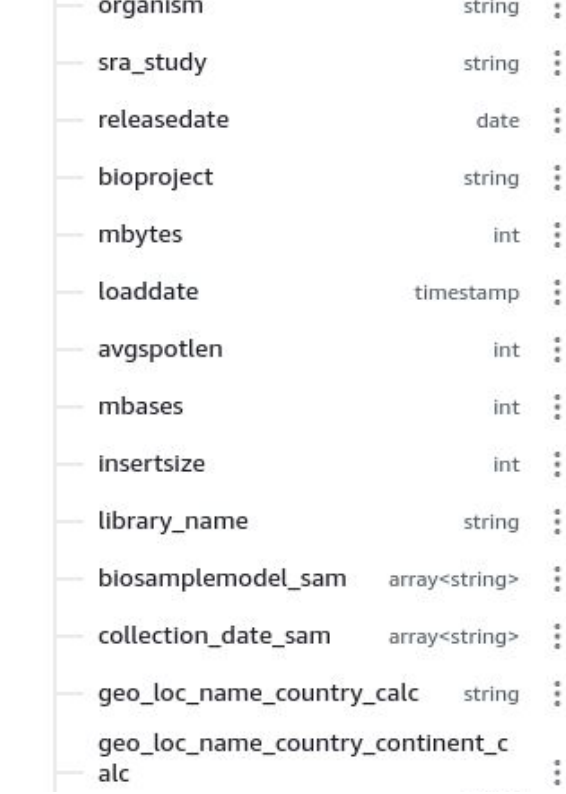

### SRA accessions sizes (2023)

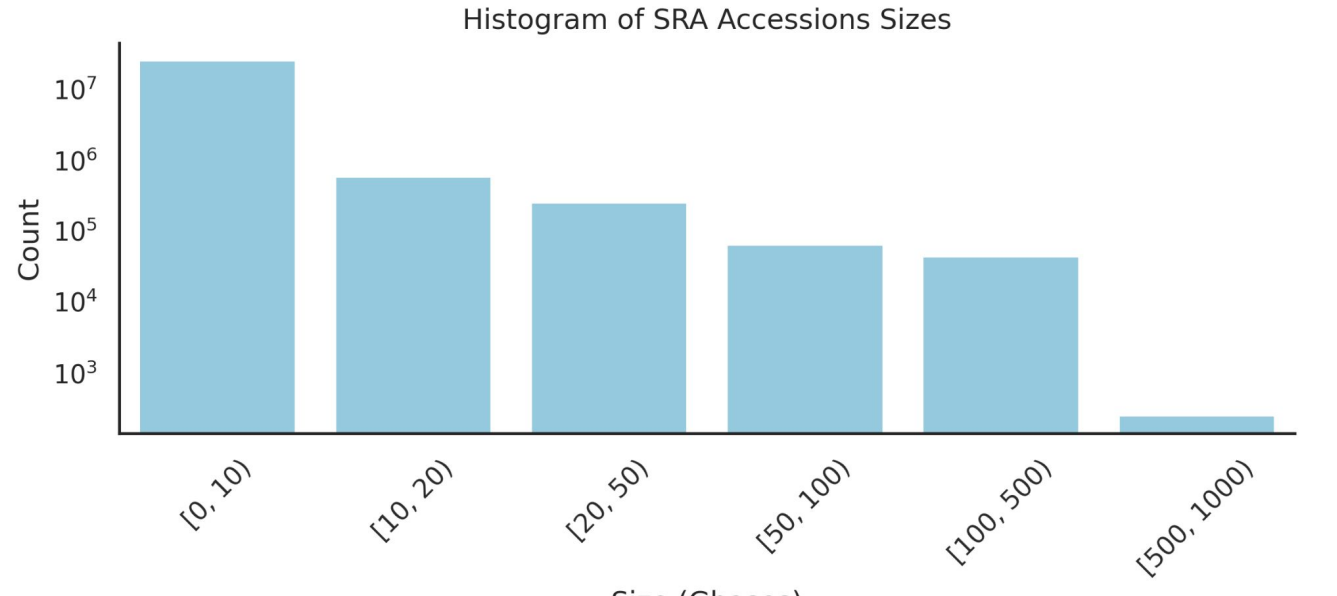

Size (Gbases)

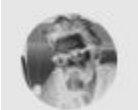

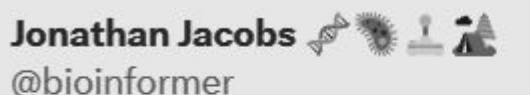

Wondering: how many individual sequencing reads are in SRA?

@chris\_osulliva is there an estimate of this someplace?

7:46 PM - Nov 10, 2023

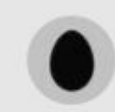

Rayan Chikhi @RayanChikhi · 3m About 387 trillion as of today.

```
SELECT SUM(
           CASE
               WHEN avgspotlen > 0 THEN (CAST(mbases AS BIGINT) *1000000) / avgspotlen
               ELSE 0
           END
       ) AS total number of reads
FROM metadata;
```
 $+ -$ 

### SRA accessions types (2023)

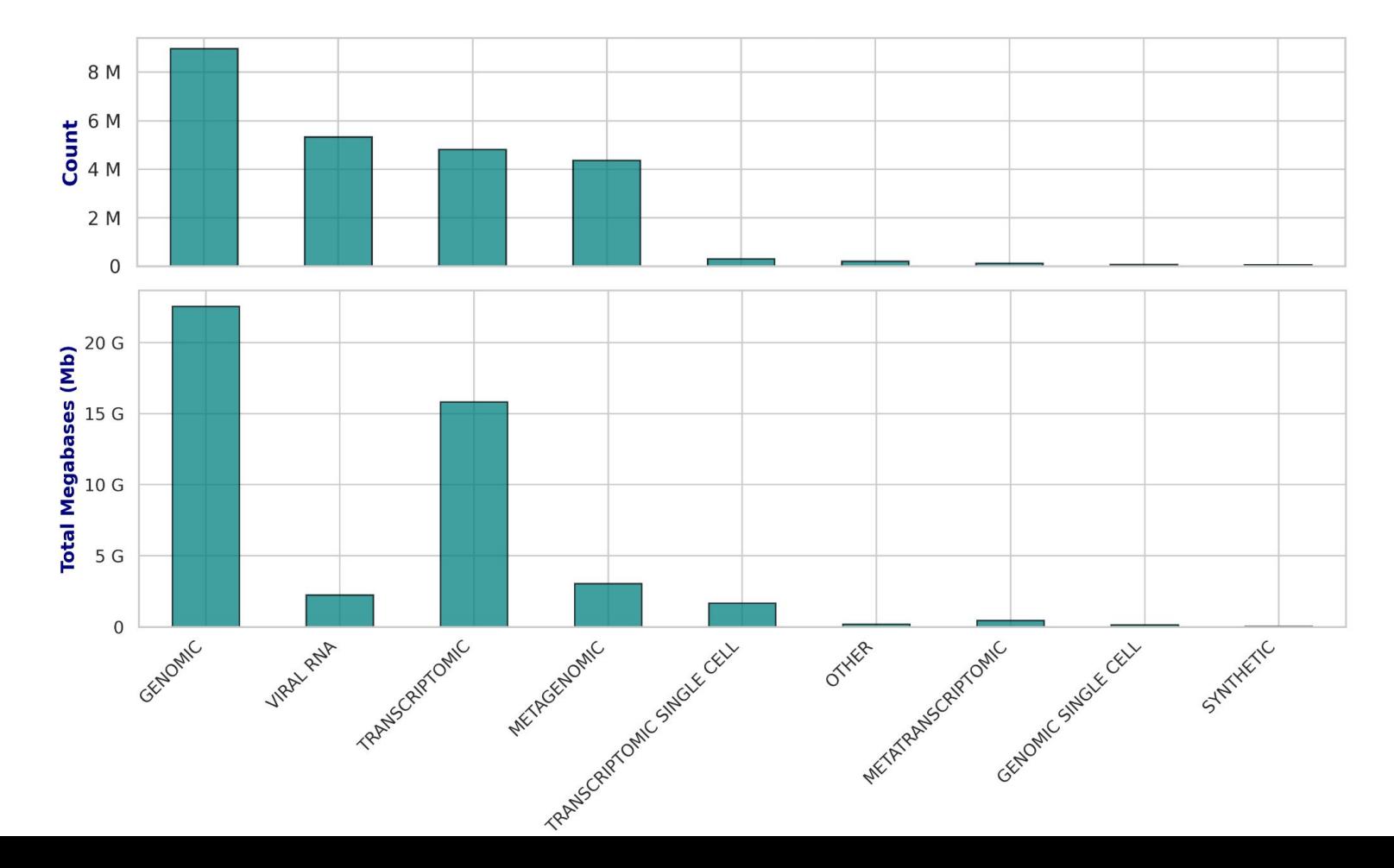

# SRA taxonomy analysis

Method | Open Access | Published: 20 September 2021

#### STAT: a fast, scalable, MinHash-based k-mer tool to assess Sequence Read Archive next-generation sequence submissions

Kenneth S. Katz<sup>
</sup>
<sub>2</sub> Oleg Shutov, Richard Lapoint, Michael Kimelman, J. Rodney Brister & Christopher

O'Sullivan

Genome Biology 22, Article number: 270 (2021) Cite this article

*"we have processed more than 27.9 Peta base pairs from runs"*

#### Example STAT output: **Taxonomy Analysis** Unidentified reads: 40.04% Identified reads: 59.96%  $\div$ Viruses: 50.55% SSRNA viruses: 50.55% Measles morbillivirus: 50.55% d-dsDNA viruses, no RNA stage: < 0.01%  $\text{L}$ -ssDNA viruses: < 0.01%  $C$ -Ortervirales: <  $0.01\%$ d-cellular organisms: 9.4%  $\stackrel{\perp}{\Box}$  Bacteria: 6.44% Proteobacteria: 1.76% **C**-Terrabacteria group: 0.48%

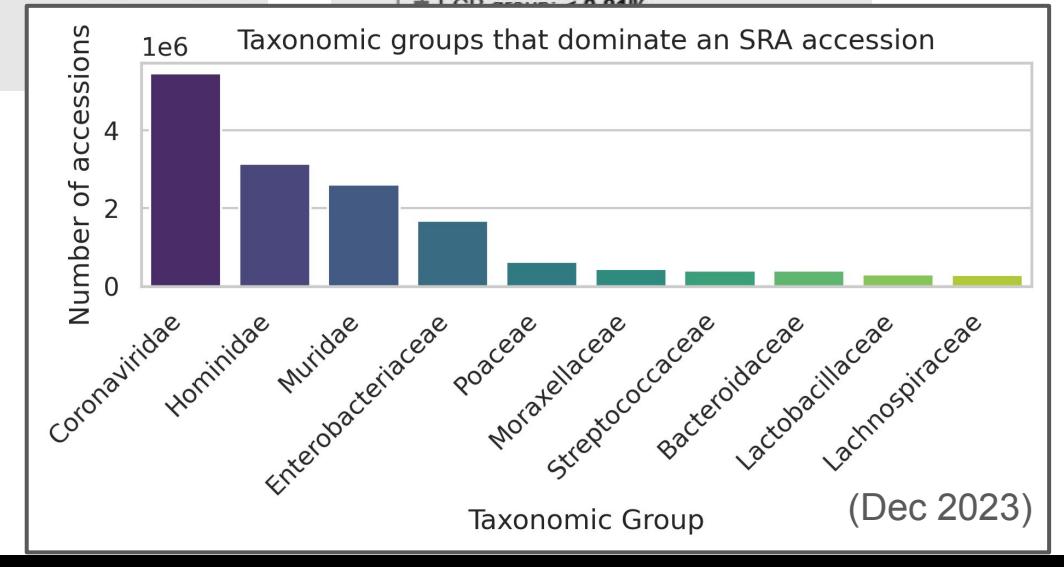

# How to analyze the entire SRA?

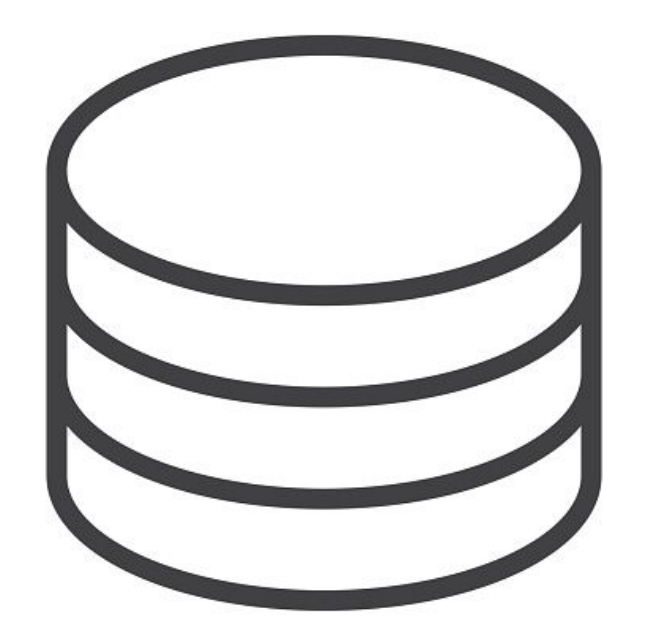

● How much time to download 40 petabytes at 200 MB/sec?

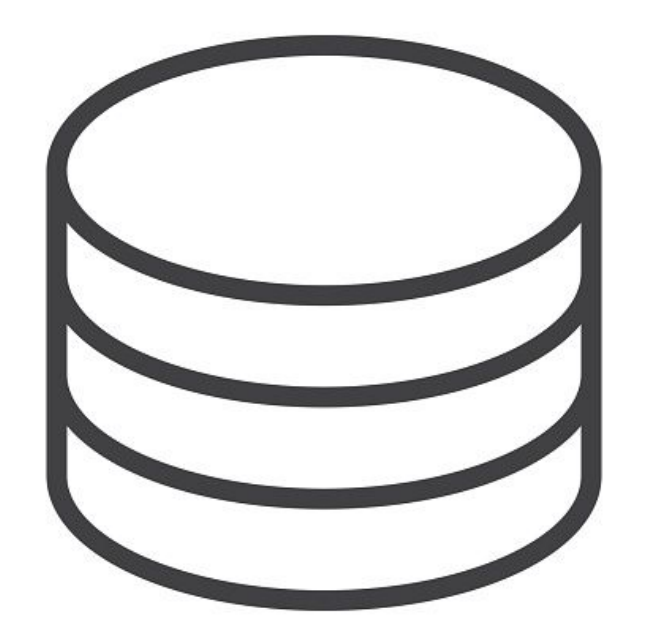

● How much time to download 40 petabytes at 200 MB/sec?

#### $~\sim$  6 years

### Serratus infrastructure

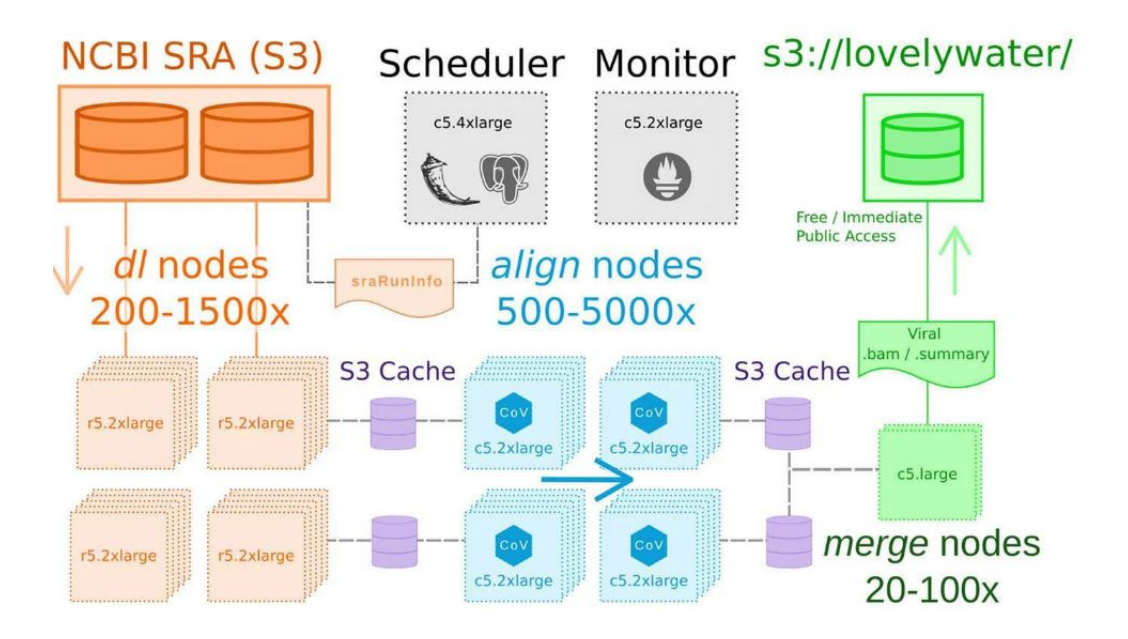

### Alignment: high **speed** or high **sensitivity**, choose one

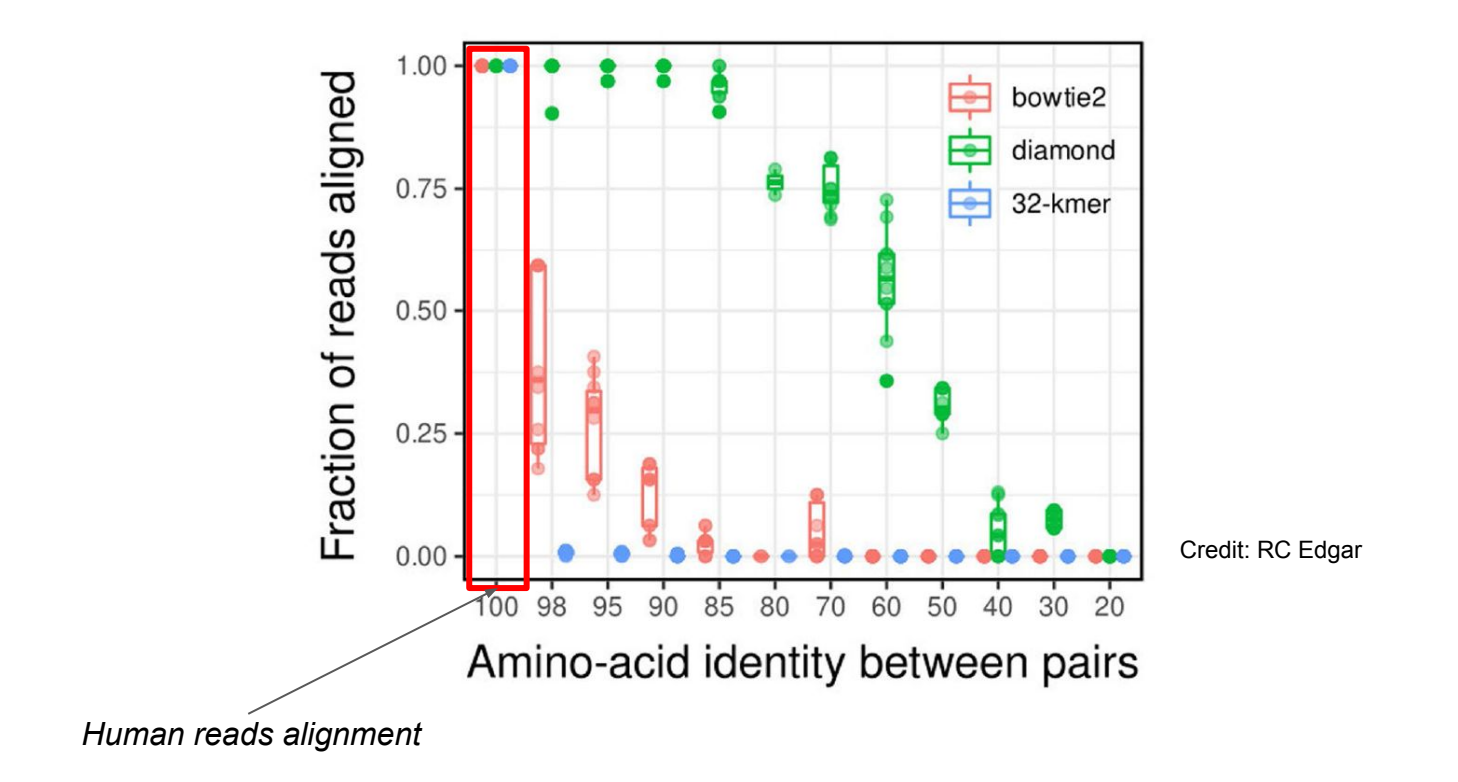

# SRA-scale alignment

State of the art (ordered by sensitivity/speed):

- 1. **Sourmash branchwater** (sketches)
	- Metagenomes, long sequences
- 2. **NCBI Pebblescout** (k-mers, no alignment)
	- Metagenomes, > 42 bp sequences
- 3. **Bowtie2, STAR** (k-mers, alignment)
	- Serratus1 (all RNAseqs)
	- Recount3 (750k human/mouse RNAseqs)
- 4. **DIAMOND** (AA-mers)
	- Serratus1.5 (all RNAseqs)
- *5. HMMs?* (profile)

# An apparté on unitigs

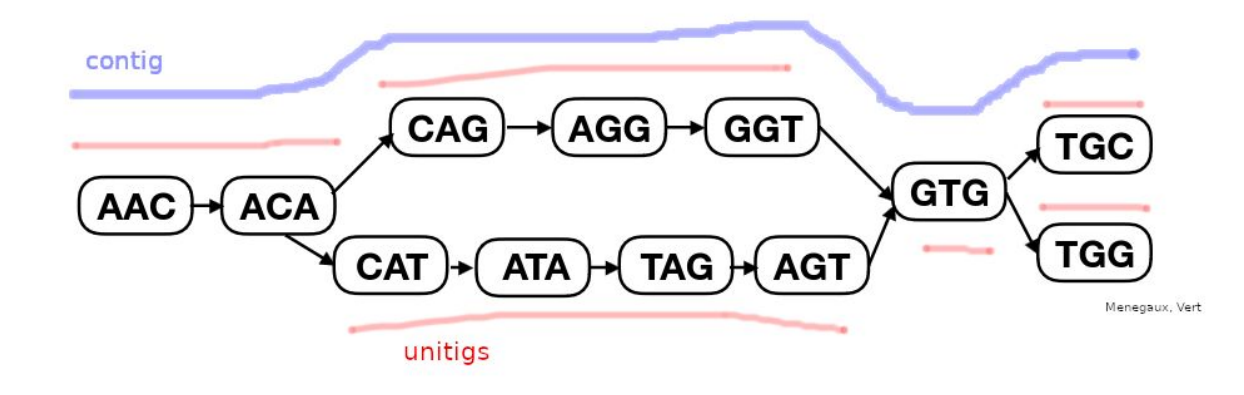

Many dedicated construction methods:

● **BCALM** (2014), **BCALM2** (2016), .., **Cuttlefish2** (2022), **GGCAT** (2023)
## **Summary**

- Exploring all of Life's sequencing data
- Tools:
	- SRA metadata
	- **SRA data on cloud**
	- Alignment algorithms (fast+sensitive)
	- Short read assembly (fast+lowmem+contiguous)
	- Indexing algorithms (fast+sensitive)

### Part 4: pangenomics into the wild

1111112222233333333333

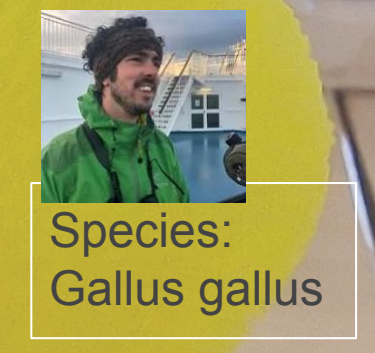

### Vocabulary

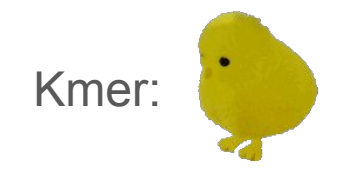

## A "fun" experiment..

Let's study why Kmer has this bright yellow color.

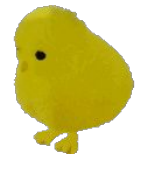

- 1) First, what is the gene responsible for feather color in Gallus gallus? (let's ask Kmer itself)
- 2) Then we'll gather sequencing data from chickens

### MC1R

Where does this gene appear in the wild?

First we need to get its sequence, or a chunk of it:

<https://www.ncbi.nlm.nih.gov/gene/427562>

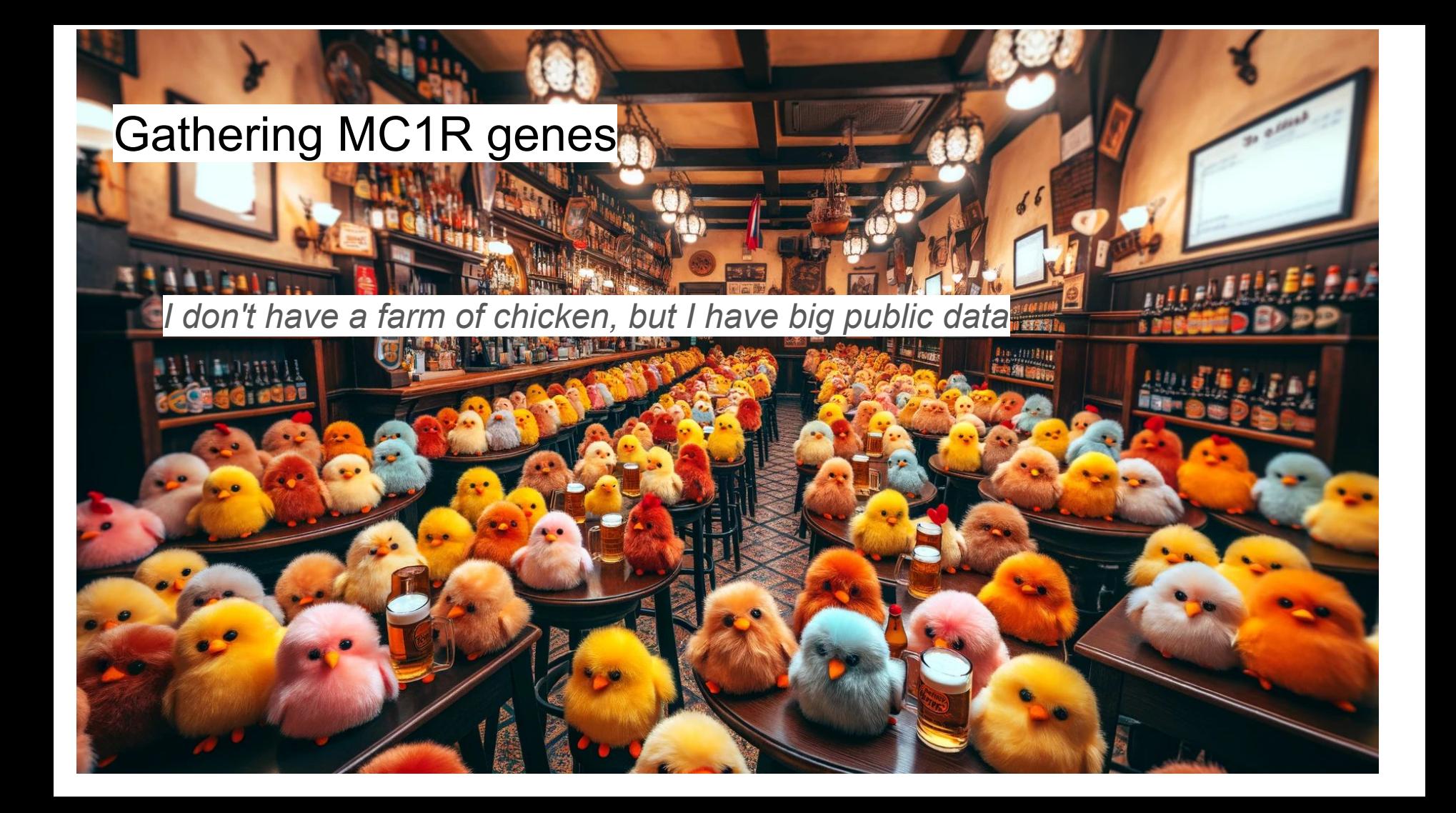

# Doing many analyses ? analysis paralysis is common

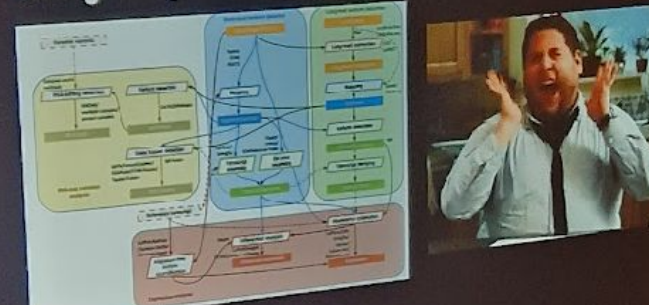

Which is the right way? Which is the right way?<br>• Just start by get through a single pipeline, start to end<br>• Just start by get through a single process your first results Which is the user through a single pipeline, start to site<br>• Just start by get through to assess your first results<br>• Then try different approach to assess your first results • Just start by germode.<br>• Then try different approach to assess your first results<br>• Used published data & code, then try additional approaches

*"If you don't have data, download it"*

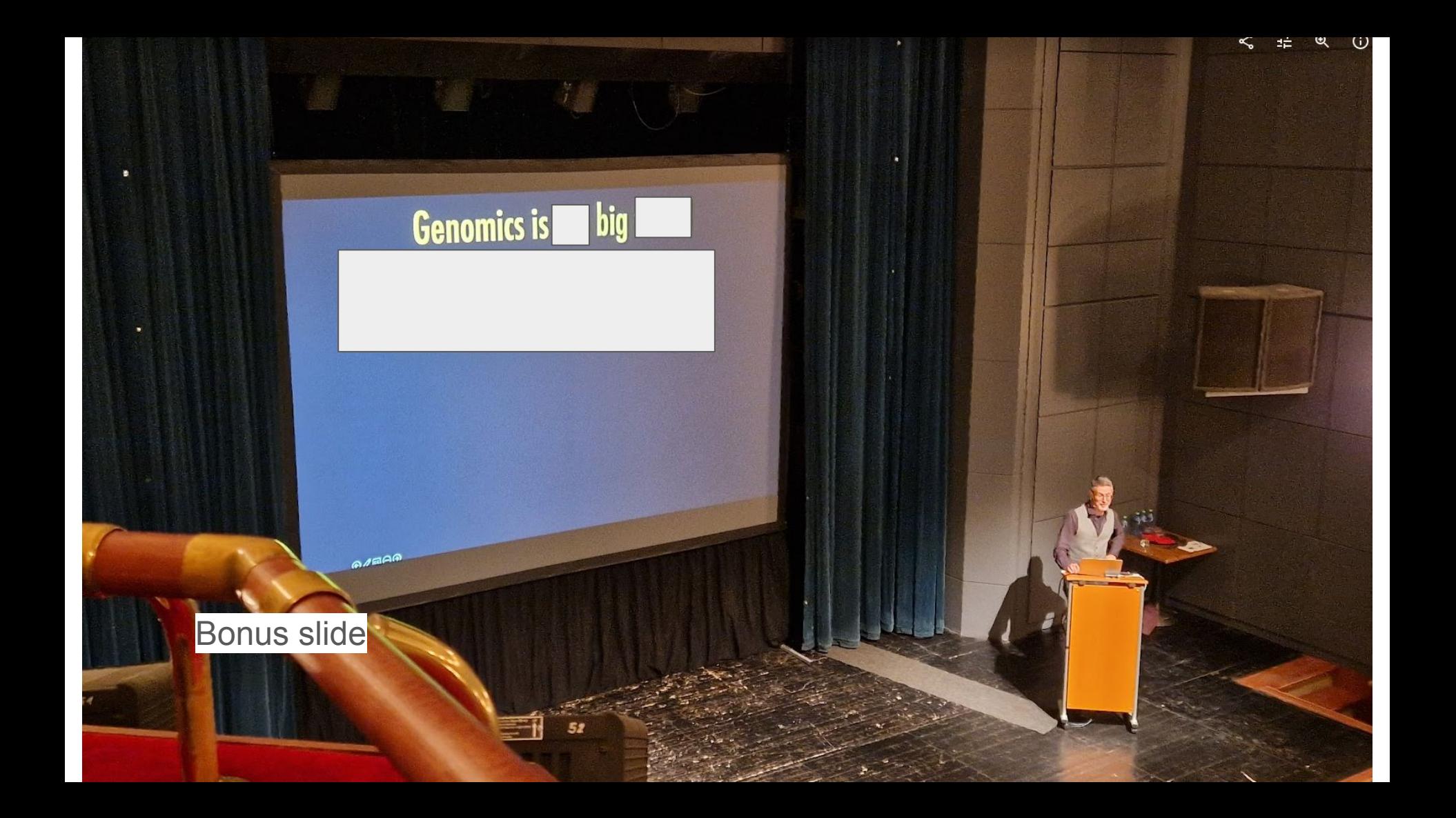

## Searching for MC1R

#### >MC1R

CTTCCCCATCACCGCCGCTGAGCCCTCTCTGAGCTCCGGATACGCCGGGCAGTGCCGGTGGGGAGGGCGGCCGAGACAGCGGAGTCCCCGCGCTGCTGCCCAGAGGGCTCCCGGGT GGGGGACCGCTTCCCCATCCTTGTGCCTGGGGTGCAGAGGTGCCCACATCCCCTCTGCCTCGTGACCGCGTGCTGCGGGAGCACTGGTGGGGCTGGTTGGGCGCACGGGGG TAGGTGCTGCAGTTGTGCTCGGGGCCACGGCCTCCAGCCAGGGGGTCCCTGGGGGCTGAGGCCGGGGCCATGTCGATGCTGGCCCCCCTGCGCCTGCTGCGCGAGCCCTGGAACGC CAGTGAGGGCAACCAGAGCAATGCCACGGCCGGGGCCGGAGGTGCCTGGTGCCAGGGGCTGGACATCCCCAATGAGCTCTTCCTGACGCTGGGGCTGGTGAGCCTGGTGGAGAACC TGCTGGTGGTGGCCGCCATCCTCAAGAACAGGAATCTGCACTCGCCCACGTACTACTTCATCTGCTGCCTGGCCGTCTCCGACATGCTGGTGAGCGTCAGCAACCTGGCCAAGACGCTC TTCATGCTGCTGATGGAGCACGGCGTGCTGGTGATCCGCGCCAGCATCGTCCGCCACATGGACAATGTCATCGACATGCTCATCTGCAGCTCCGTCGTGTCCTCCCTCTCCTTCCTGGG GGTCATCGCCGTGGACCGCTACATCACCATCTTCTATGCGCTGCGCTACCACAGCATCATGACGCTGCAGCGCGCCGTGGTCACCATGGCCAGCGTCTGGCTGGCCAGCACCGTCTCC AGCACCGTCTTAATCACCTACTACCGCAACAACGCCATCCTGCTCTGCCTCATTGGCTTCTTCCTCTTCATGCTGGTCCTCATGCTGGTGCTCTACATTCACATGTTCGCGCTGGCGTGCC ACCACGTGCGCAGCATCTCCAGCCAGCAGAAGCAGCCCACCATCTACCGCACCAGCAGCCTGAAGGGAGCCGTCACGCTCACCATCCTGCTGGGAGTCTTCTTCATCTGCTGGGGGCC CTTCTTCTTCCACCTCATCCTCATCGTCACCTGCCCCACCAACCCCTTCTGCACCTGCTTCTTCAGCTATTTCAACCTCTTCCTCATCCTCATCATCTGCAATTCAGTGGTCGATCCCCTGA TCTATGCCTTCCGGAGCCAGGAGCTCCGGCGGACGCTGCGGGAGGTGGTGCTGTGCTCCTGGTAGGAGGCGGCACAGACAGGAGGATGGATGGATGGATGGATGGACGGATGGACG GATGGATGGATGGACAAACAGATGGGTGGATGGACAGATGGGTGGATGGACAGACAGACGCACCGCGGGGTGTCCCCTGGGTGCCCCAGTGCAGCTGGGGTTGGGCTGCCTGGCCT CGCGCTCCCAAATAAAGGCTCTTTGCAGTGA

#### Three routes:

- 1) <https://pebblescout.ncbi.nlm.nih.gov/>
- 2) SRA metadata query
- 3) SRA taxonomy query

### Pebblescout query

Finds 2000+ hits.

Some of doubtful quality. "chicken" stops appearing in titles after hit number 1750.

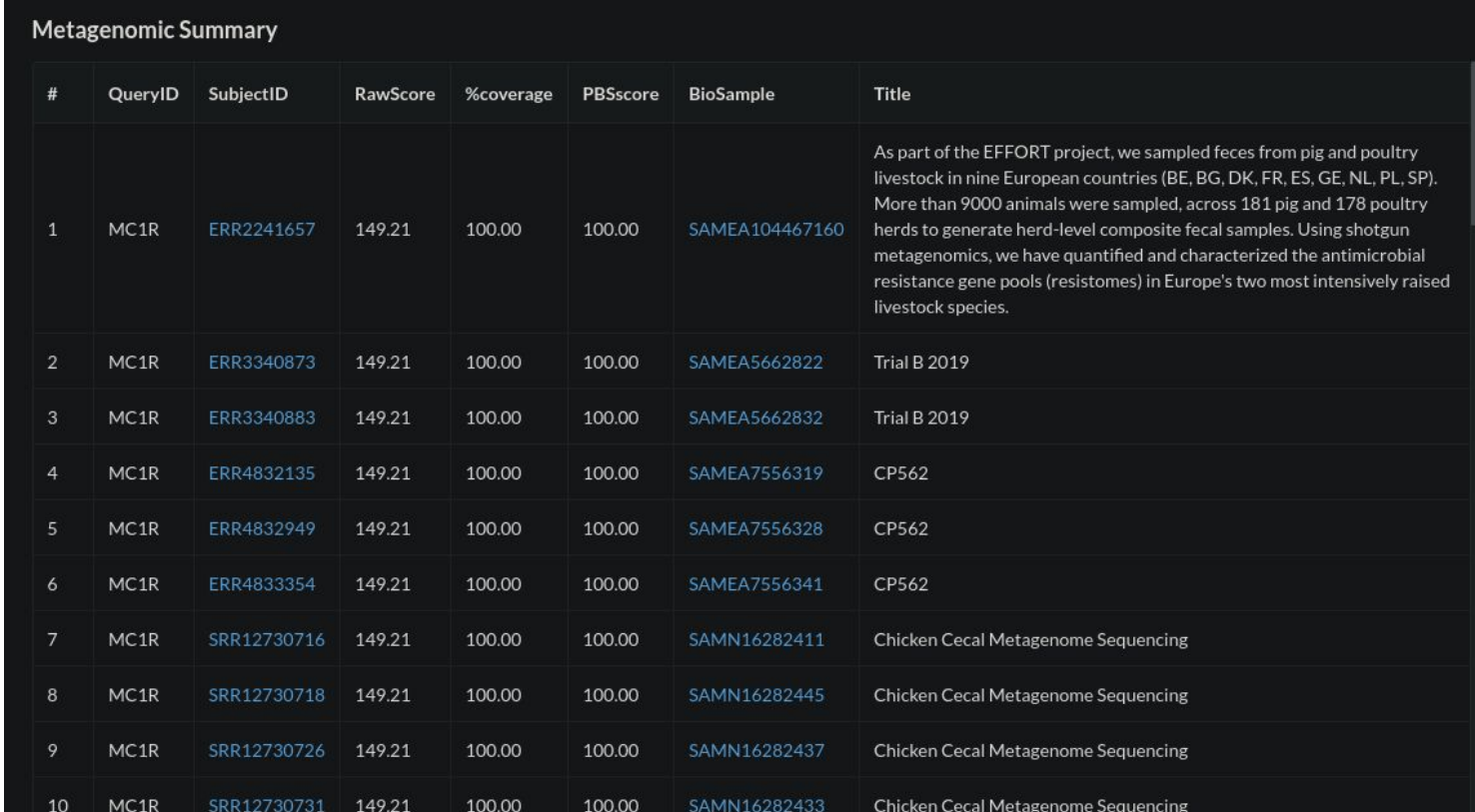

### SRA metadata query

<https://www.ncbi.nlm.nih.gov/sra/?term=%22yellow+chicken%22>

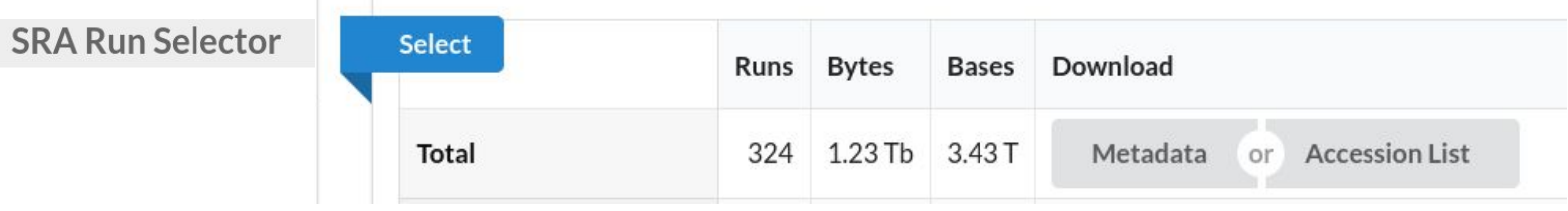

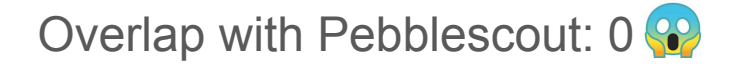

https://www.ncbi.nlm.nih.gov/sra/SRX4478521[accn]

SRX4478521: DNA-seq of Gallus gallus: Wuhua yellow chicken 1 ILLUMINA (HiSeq X Ten) run: 38M spots, 11G bases, 3.9Gb downloads

### SRA Athena STAT query

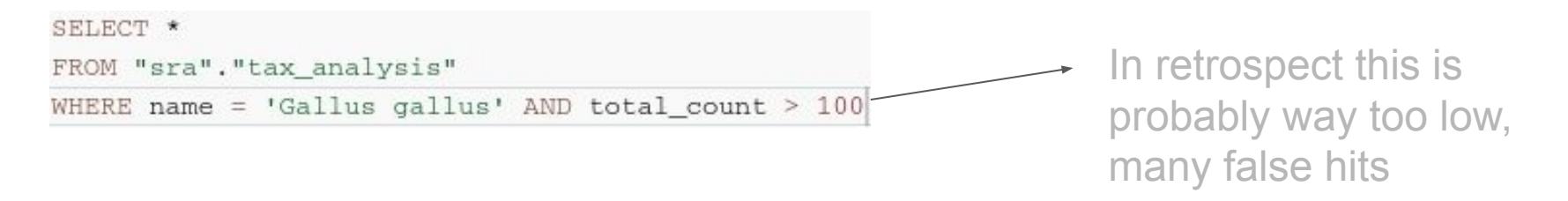

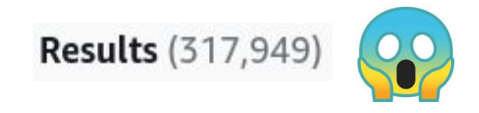

#### Contains 72% of the Pebblescout hits

Contains 83% of the "yellow chicken" metadata hits

#### Getting data from the SRA

**TL;DR:** state of the art is **prefetch + fasterq-dump**

**prefetch:** downloads .sra file locally

**fasterq-dump**: transforms .sra to .fastq or .fasta

Example:

**prefetch [accession] && fasterq-dump [accession].sra**

#### Getting data from the SRA, easily

**aws s3 cp s3://sra-pub-run-odp/sra/{accession}/{accession} \ {accession}.sra \ --no-sign-request**

**fasterq-dump --fasta-unsorted --stdout {accession}.sra**

#### **NIH NCBI Sequence Read Archive (SRA) on AWS**

cram<sup>1</sup> fasto genetic genomic life sciences STRIDES transcriptomics whole exome sequencing whole genome sequencing

#### **Description**

The Sequence Read Archive (SRA), produced by the National Center for Biotechnology Information (NCBI) at the National Library of Medicine (NLM) at the National Institutes of Health (NIH), stores raw DNA sequencing data and alignment information from highthroughput sequencing platforms. The SRA provides open access to these biological sequence data to support the research community's efforts to enhance reproducibility and make new discoveries by comparing data sets. Buckets in this registry contain public SRA data in the original (user submitted) format from select high value and newly-released studies as well as all public-access SRA formatted ETL+BQS data. Also included is all SRA metadata that can be leveraged for attribute-based data discovery.

#### **Update Frequency**

Daily

#### License

#### **Resources on AWS**

#### **Description**

.bam, .cram, and .fastg files in a public S3 bucket. This is the first of two S3 buckets for source submissions from sequencing methodologies such as PacBio, Oxford Nanopore Technologies, and 10X Genomics.

Resource type S3 Bucket

Amazon Resource Name (ARN)

**AWS Region** 

AWS CLI Access (No AWS account required)

#### Big data genomics:)

```
$ cat download_and_map_accession.sh
set -e
accession=$1
aws s3 cp s3://sra-pub-run-odp/sra/$accession/$accession \ 
          $accession.sra --no-sign-request
minimap2 -t20 -x sr mc1r.fa <(fasterq-dump --fasta-unsorted $accession.sra) \
          -o mapping/$accession.minimap2_output
rm -f $accession.sra
```
Parallelize processing:

**cat accessions.txt | parallel -j 10 "./download\_and\_map\_accession.sh {}"**

#### Running.. (htop)

On c6a.32xlarge (128 threads, 256 GB mem):

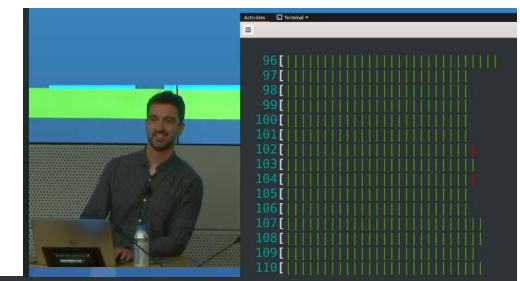

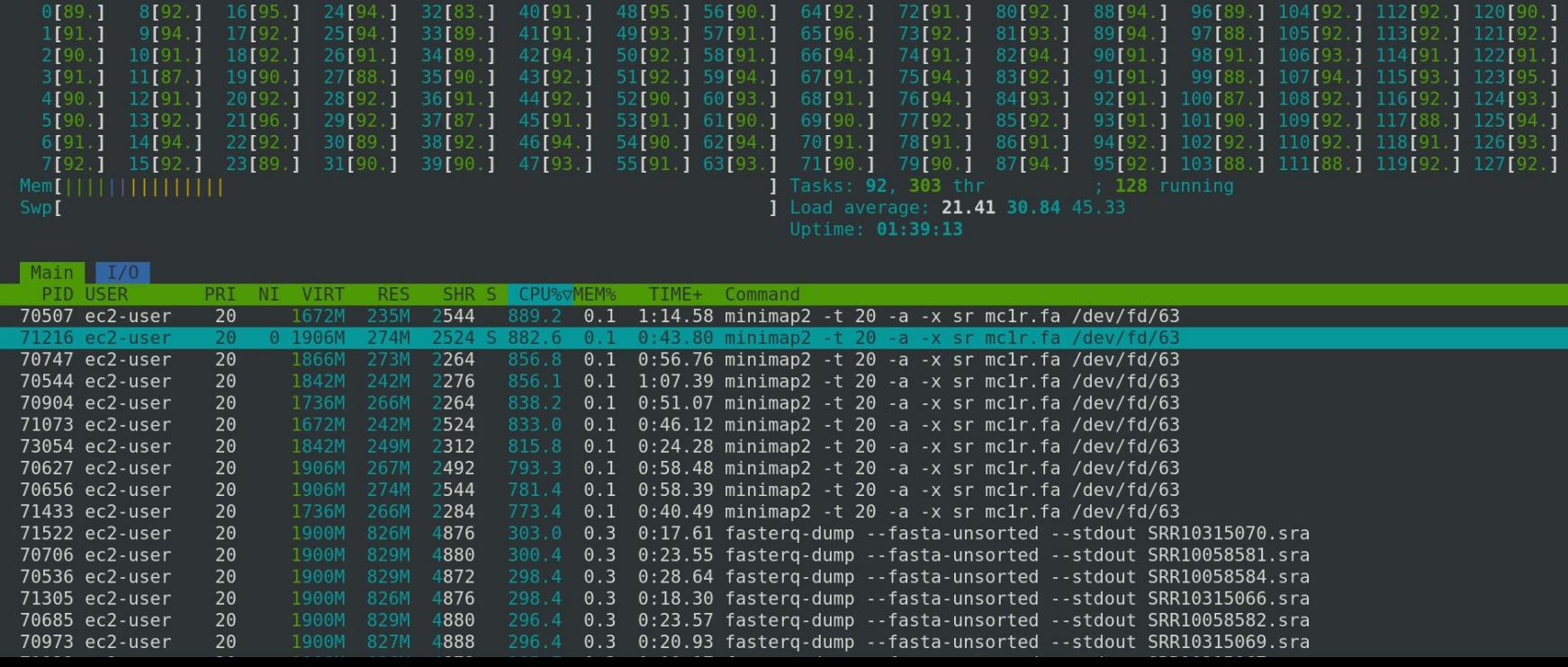

#### But then a bit later..

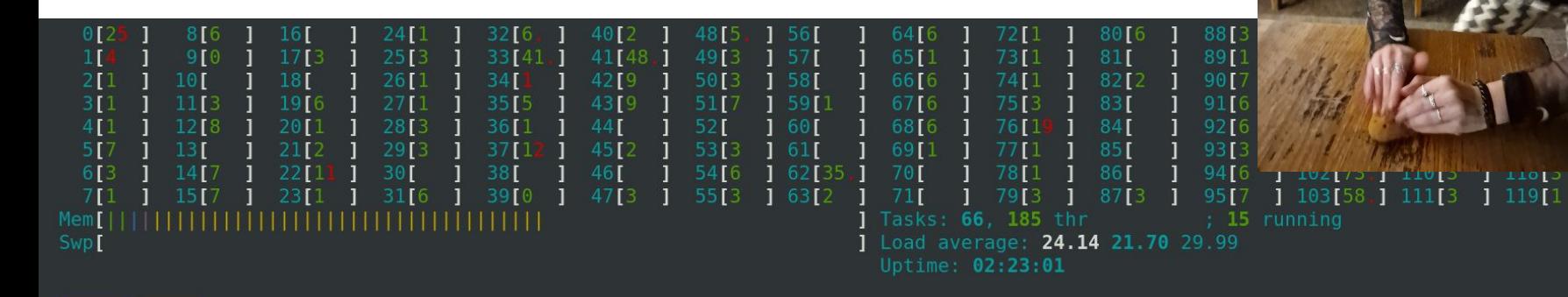

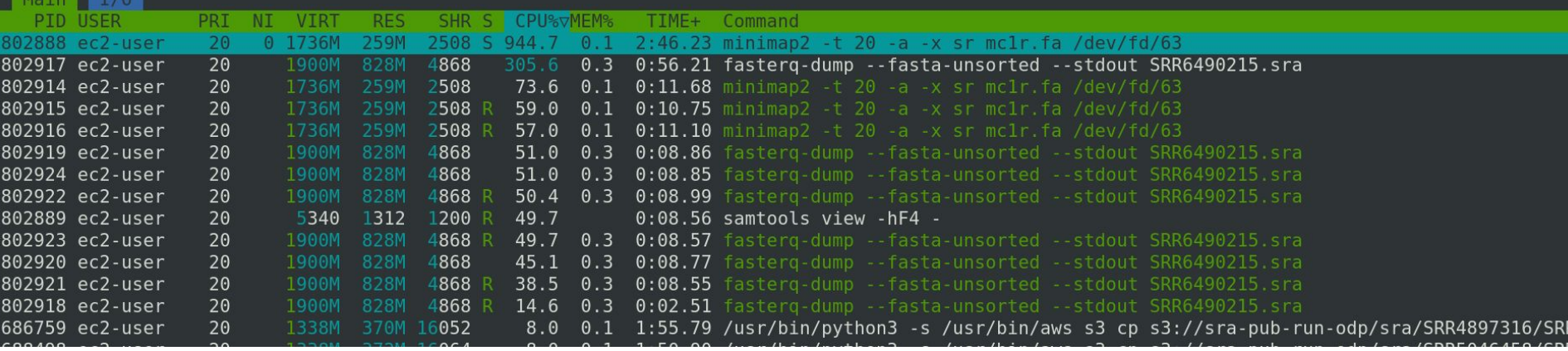

 $\overline{1}$ 

 $127$ [9

#### Remember Part 2..

#### Knowledge of scaling limits

In order of difficulty:

- **Estimate** how long an analysis will take  $1.$ 
	- Look at performance table in tool paper  $\circ$
	- Try on smaller data and extrapolate  $\circ$
- $2.$ Reasons why some analyses are slower than expected
	- Limited number of CPUs  $\circ$
	- **Limited RAM**  $\circ$
	- Slow disk (HDD < Cluster network drives < SSD < NVMe)  $\circ$
- $\mathbf{3}$ **How** to reduce that time
	- Most analyses go fast enough on a big cloud/cluster and the  $\circ$ right tools

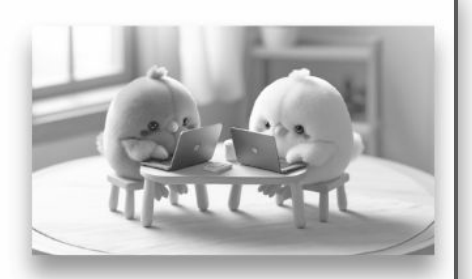

#### What's happening? see iotop

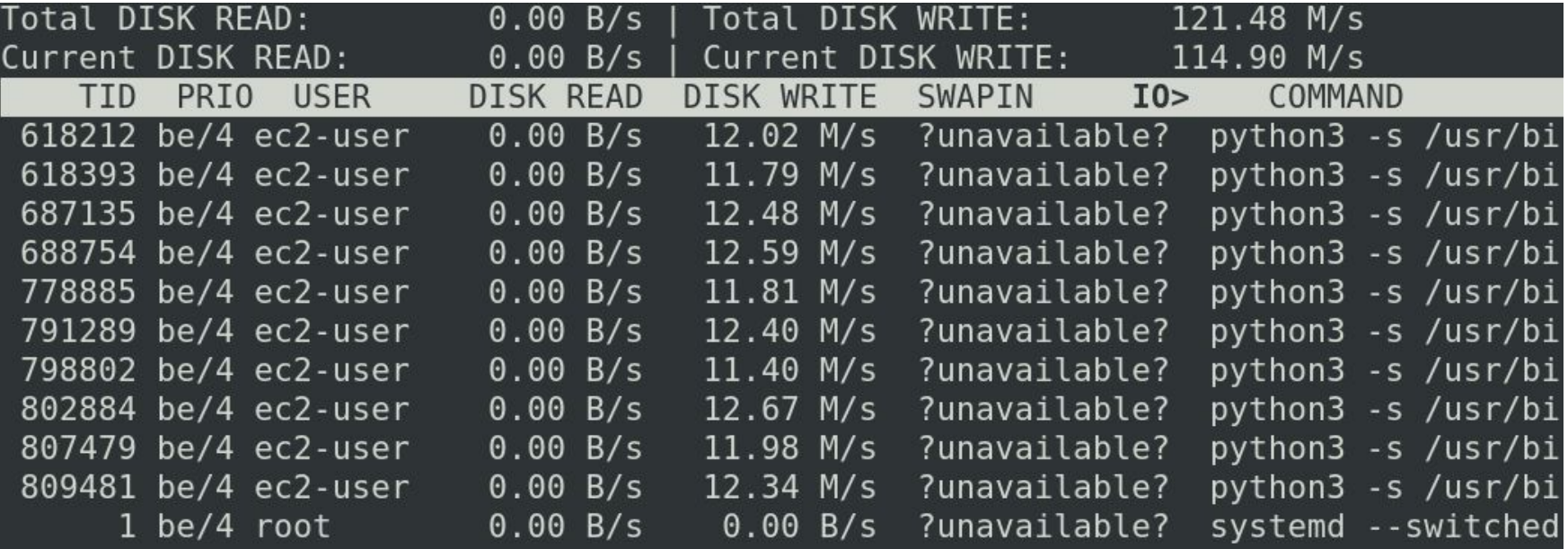

Disk speed limit around 125 MB/sec

#### **Workaround**

-> Use more machines, smaller ones.

**# setup 10 machines, make a list of different accessions on each, then run:**

```
cat ips.txt | parallel -\dot{1} 10 \
               ssh ec2-user@{} ./run previous parallel cmd.sh
```
Didn't do that here  $\blacksquare$  (lazy instructor)

#### Analyzed so far

3 terabases from "yellow chicken" SRA accessions downloaded and mapped to MC1R

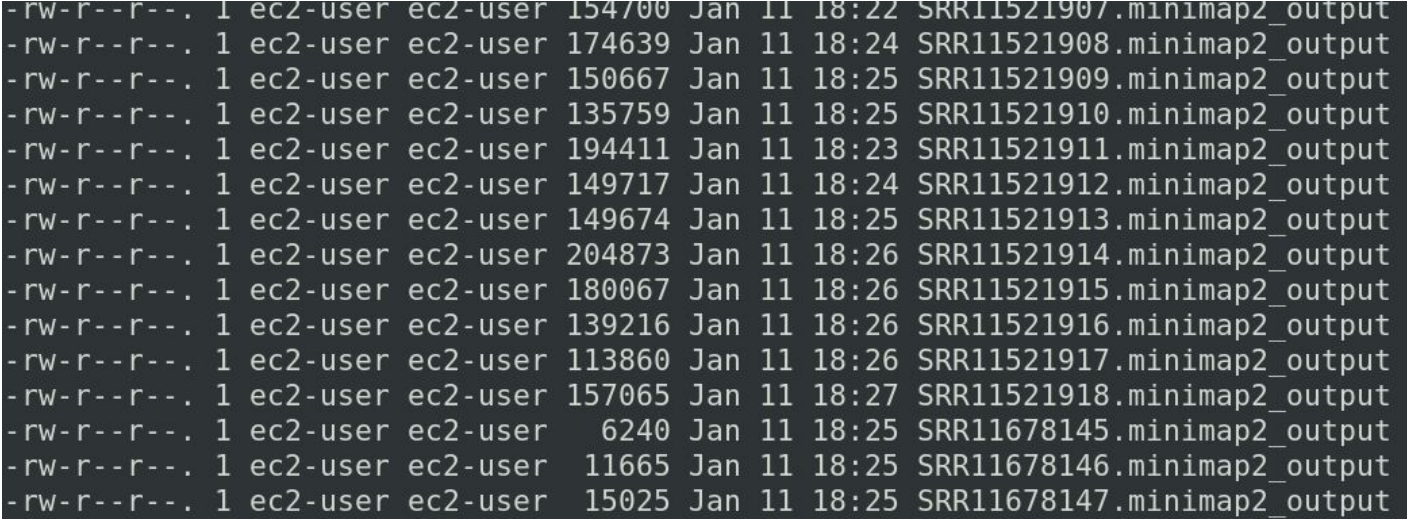

Took around 1.5 hours, 6\$/hour

1:36:09elapsed 2026%CPU (0avgtext+0avgdata 1182952maxresident)k

#### Making mini-assemblies of MC1R

\$ sgpt --model gpt-4 "setup a variant calling script that takes a SAM file as input, mapped to a reference, and outputs a FASTA consensus of the reference"

samtools view -S -b \$SAM FILE > \$BAM FILE

samtools sort \$BAM FILE -o \$SORTED BAM FILE

samtools index \$SORTED\_BAM\_FILE

bcftools mpileup -O b -o \$BCF\_FILE -f reference.fasta \$SORTED\_BAM\_FILE

bcftools call --ploidy 1 -m -v -o \$VCF\_FILE \$BCF\_FILE

cat reference.fasta | bcftools consensus \$VCF\_FILE > \$FASTA\_FILE

#### Making mini-assemblies of MC1R

\$ sgpt --model gpt-4 "can bcftools consensus mask regions where it doesn't have confidence in the base call? how to get mask.bed?"

samtools depth -a alignment.bam | awk '\$3 < 5' | awk '{print  $$1"$ \t"\$2"\t"\$2+1}' > mask.bed

#### Analysis of variation

- Filtered consensuses with too many N's (chatgpt again)
- Constructed DB graph with BCALM of all the MC1R genes

### So, where's the "yellow chicken" allele?

- Remember the Wuhua yellow chicken accession?
- BLASTed the consensus gene against the pangenome graph

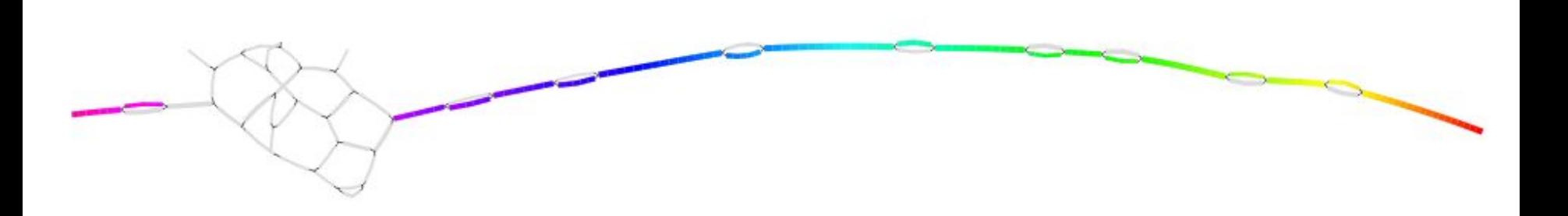

Several hits to low-frequency SNPs, could be any/some of those..

## *We need more data*

#### Need color metadata

 $\epsilon$ 

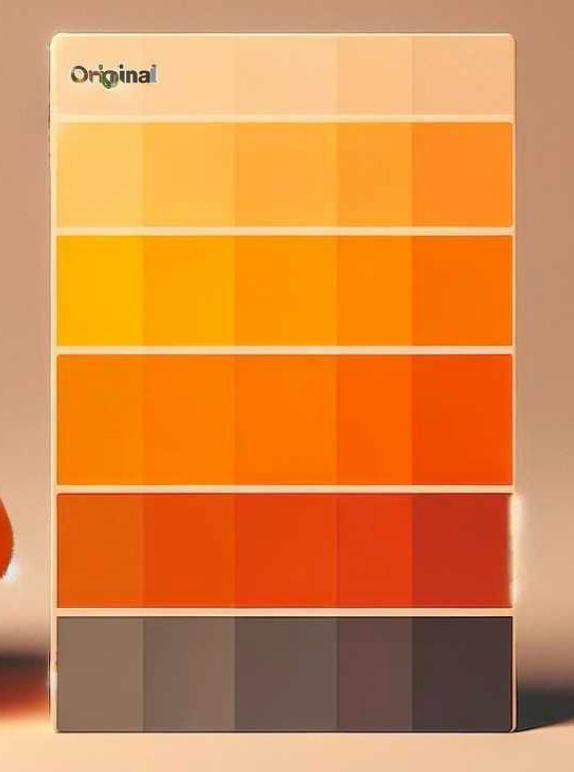

#### Back to SRA metadata

"SRR13606998","WGS","ZHEJIANG ACADEMY OF AGRICULTURAL SCIENCES","public","SRX10001135","ATC "LLUMINA","SRS8170736","SAMN17734173","Gallus qallus","SRP304191","2022-02-01","PRJNA698651 al]",,,,,,,,"[fastq, run.zq, sra]","[gs, ncbi, s3]","[gs.US, ncbi.public, s3.us-east-1]","[{ es, v=3591984874}, {k=run file create date, v=2021-02-01T21:25:00.000Z}, {k=<mark>breed</mark> sam, v=Ti umber sam s dpl45, v=Tibetan chicken ex situ in vivo conservation 1}, {k=tissue sam ss dpl1 y search, v=698651}, {k=primary search, v=ATC1}, {k=primary search, v=ATC1 1.fq.gz}, {k=pri 7734173}, {k=primary search, v=SRP304191}, {k=primary search, v=SRR13606998}, {k=primary se {k=primary search, v=bp0}]","{""sex calc"": ""female"", ""bases"": 11206718290, ""bytes"": 25:00.000Z"", ""breed sam"": [""Tibetan chicken""], ""dev stage sam"": [""adult""], ""sampl vo conservation 1"", ""tissue sam ss dpl145"": [""blood""], ""primary search"": ""17734173"

Breed information given for *some* of the chicken. How to extract?

#### Python script calling chatGPT

```
from openai import OpenAI
```
def determine chicken color(line):

query = f"Determine the color of the chicken based on the following data: {line}. You may reply only: yellow, orange, or other. [..]. Do not guess."

```
 response = client.completions.create(
```

```
 model="gpt-3.5-turbo-instruct",
```

```
 prompt=query, max_tokens=50)
```

```
 return response.choices[0].text.strip()
```
### Result of chicken coloring

\$ tail chicken color.txt

SRR2917304,other

SRR8490109,other

SRR25338401,Other

SRR13193600,other

ERR5036744,yellow

SRR24605477,other

SRR12228200,other

ERR4351384,other

ERR3505973,other

### Those chatGPT color predictions..

```
$ tail chicken color.txt
```
[..]

```
ERR5036744,yellow
```
 $\lceil$ ..]

```
$ grep ERR5036744 *.csv
```

```
[..], {k=common name sam, v=chicken}, [..],
{k=insdc center alias sam, v=QUEEN MARY UNIVERSITY OF LONDON}, [..]
```
No breed information! ChatGPT hallucinated that yellow color.

## This was a failed analysis

- This is OK
- Not all analyses are successes
- Move on to the next one
- We learned along the way, right?

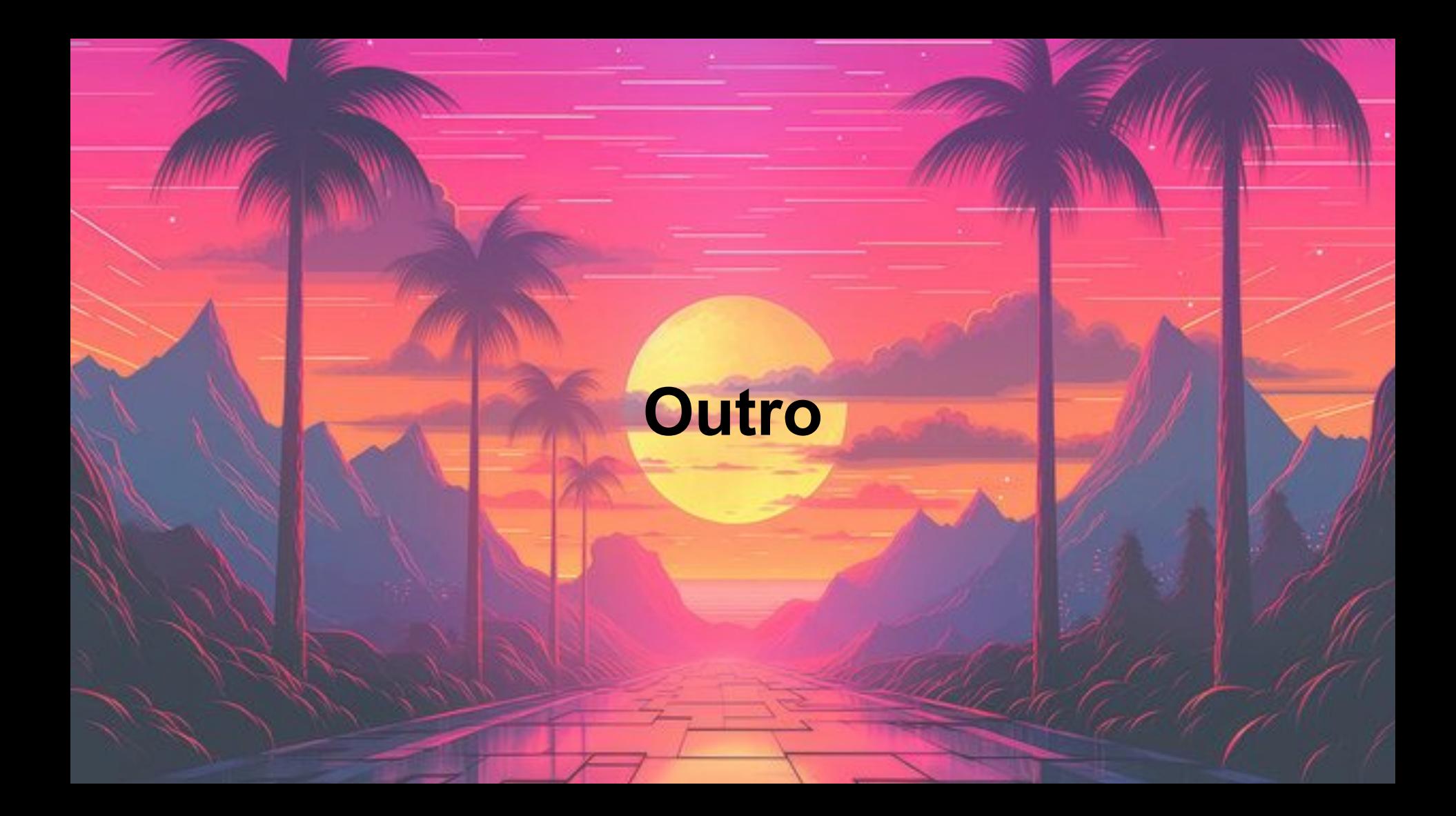

#### What we've seen today

- Some elements of big data bioinformatics
- Toolbox for Big Data
	- Cloud, parallelism, storage handling, knowledge of limitations
- SRA primer
	- Mining metadata
	- Mining sequences
	- Serratus
- Chicken Pop-Pan
	- Mining 1 gene for 1 species across the SRA
	- Using metadata search and taxonomy search

# bigger data

101

-177

big data

# -WE'RE-GONNA-NEED-

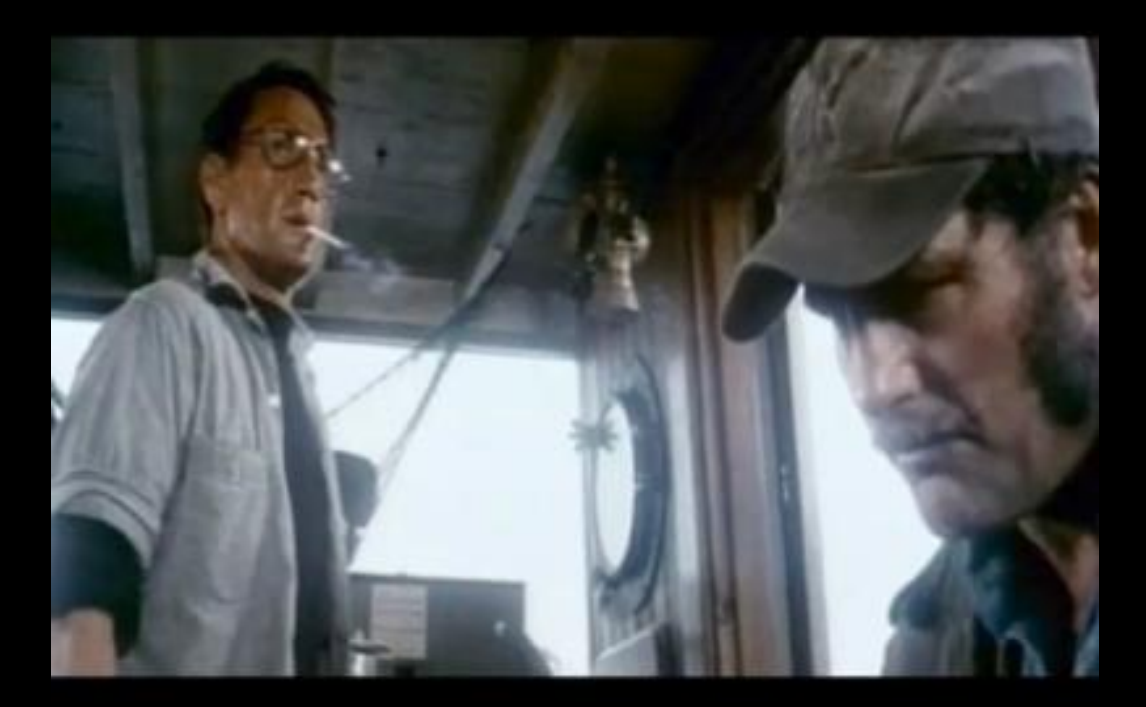

# A BIGGER INSTANCE TYPE
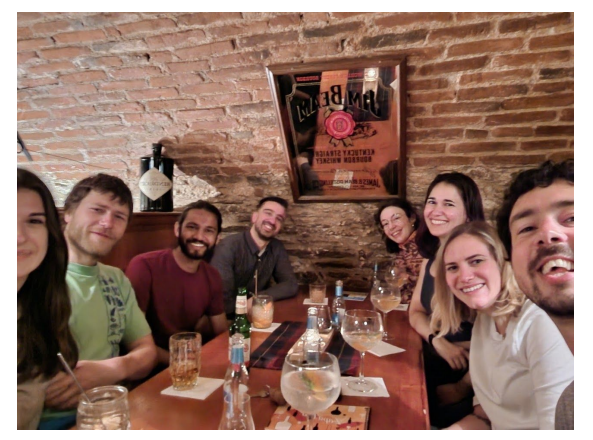

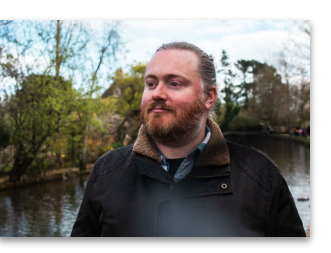

• This talk was first dedicated to the **Workshop on Genomics 2023** in Cesky Krumlov:

Guy, Janina, Milos, Kartik, Alena, Madee, Joan, Mercè, and Josie

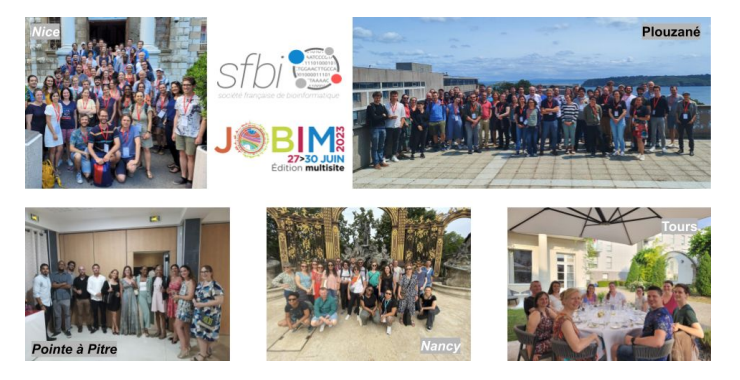

.. and secondly dedicated to JOBIM'23 organizers..

## Thirdly to **CGSI**'23

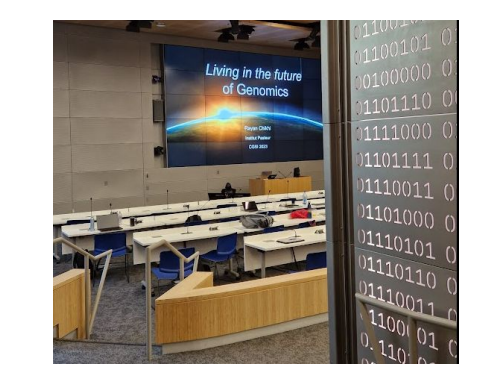

## **Fourthly** to Workshop on Genomics 2024!

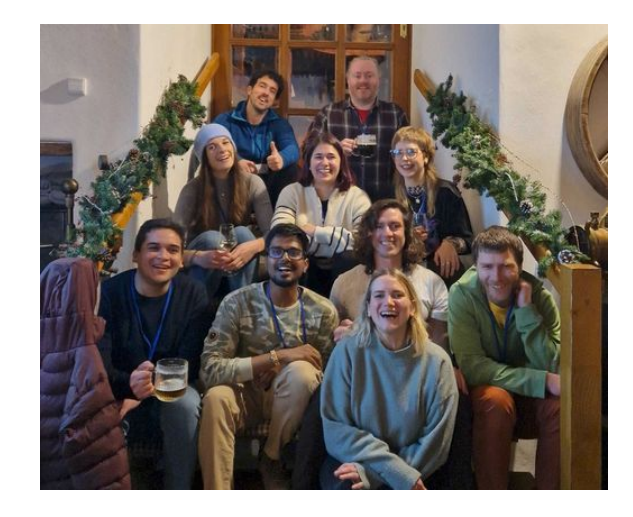

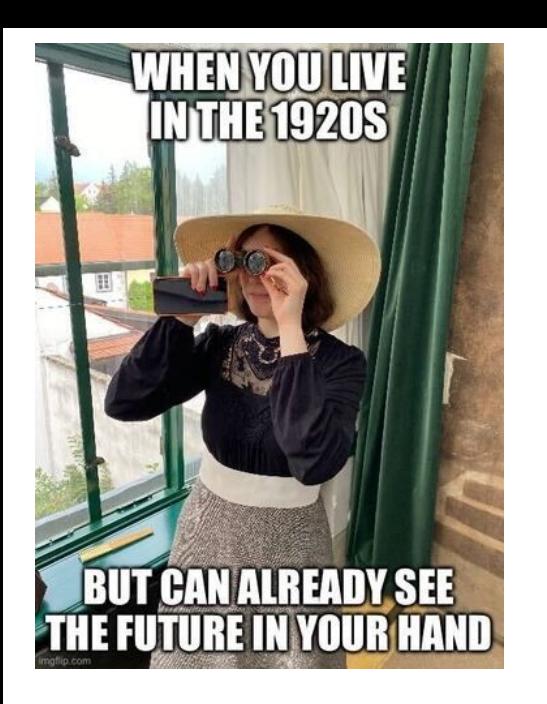

Side note: all microbes can fit onto an SD, carrier pigeons are faster than Internet

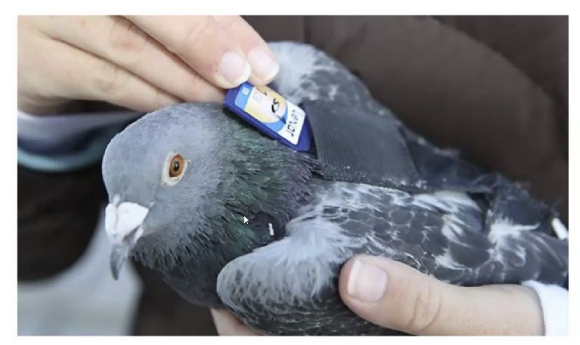

Testing this still on our todo list

K. Brinda

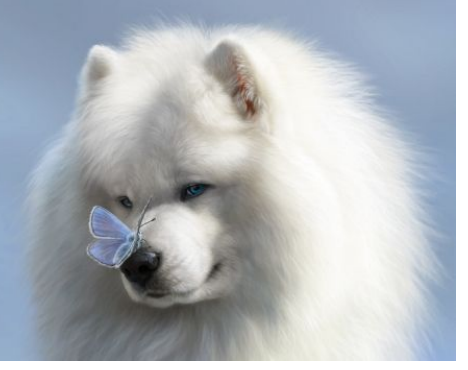

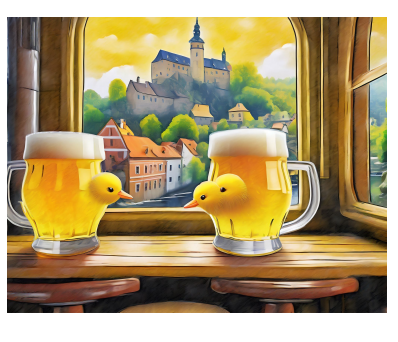

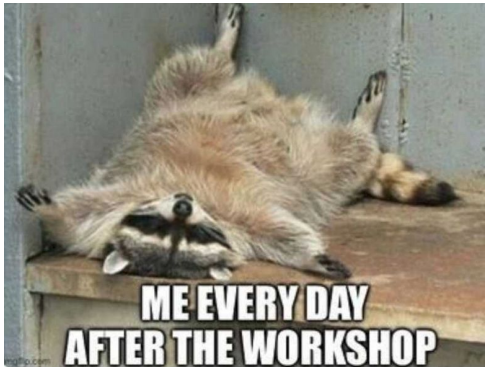

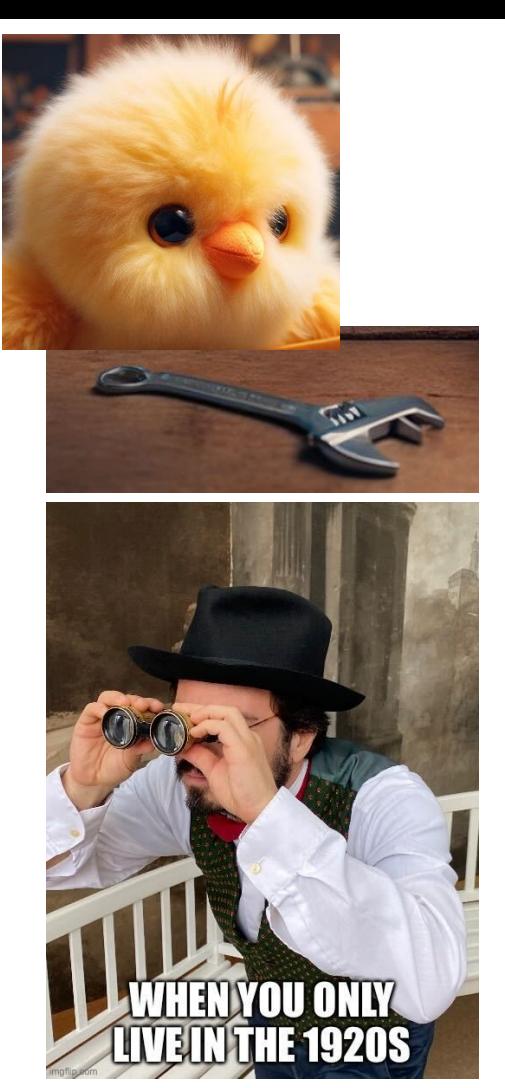

## **Sequence P** Bioinformatics

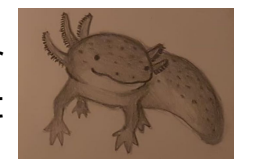

Institut Pasteur Computational Biology Department

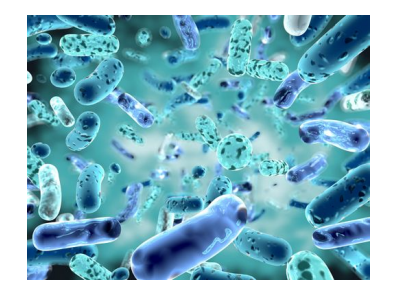

Genomes & metagenomes assembly

**CNITS** 

Algorithms and data structures on k-mers

PR[AI]RIE O INSTITUT erc

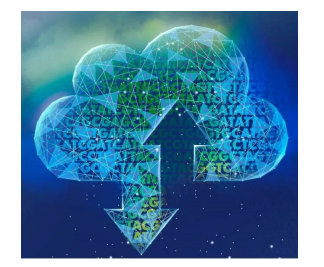

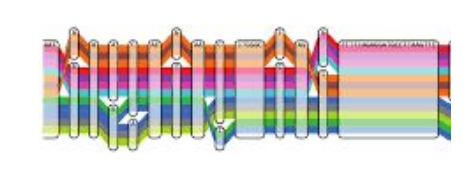

**Sequence** search in very large datasets

Pangenomics

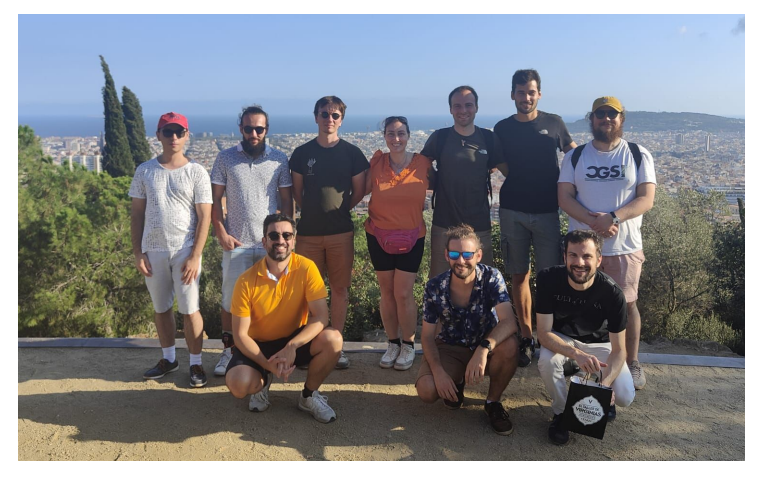

## Thank you for your attention!

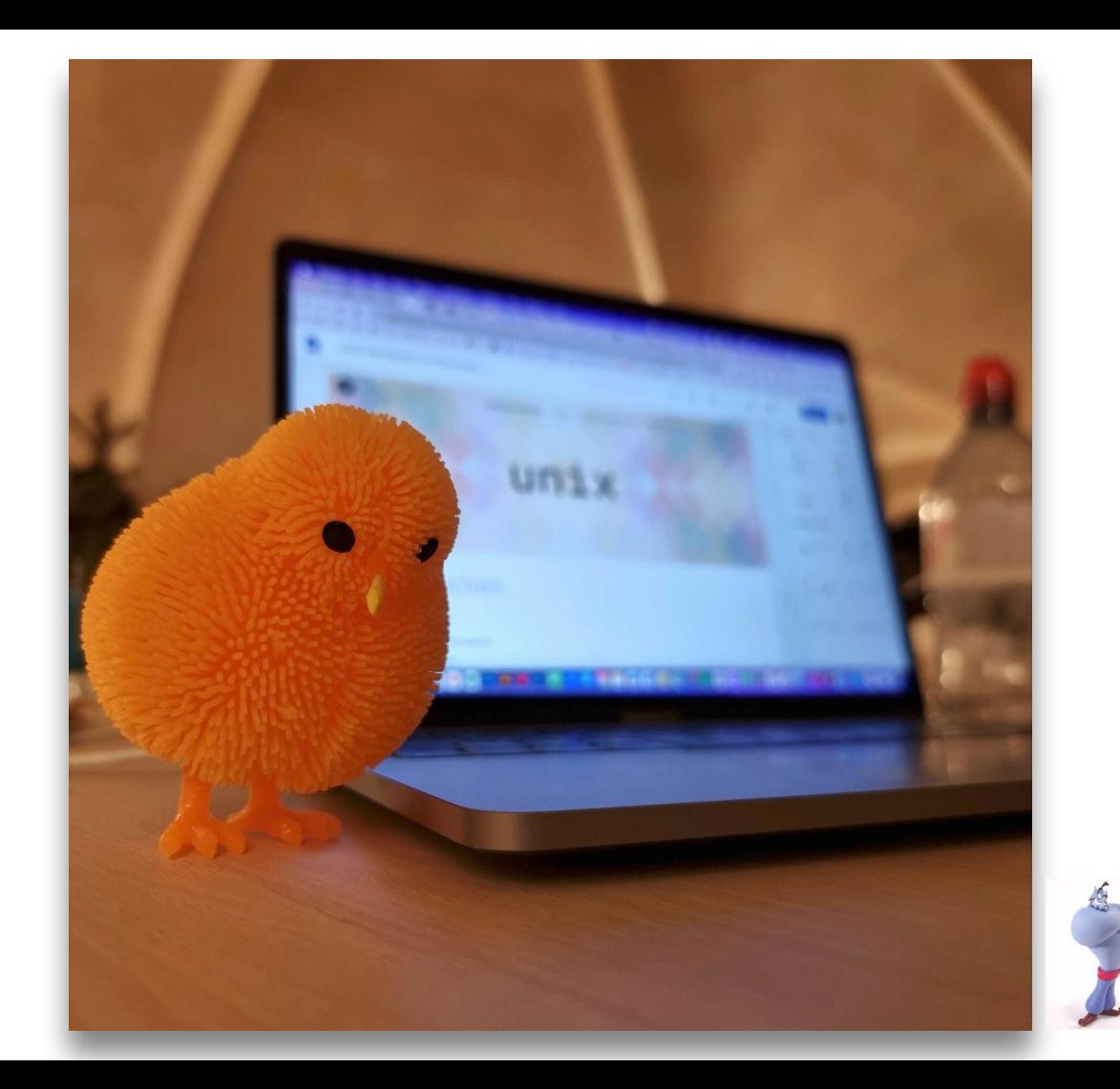